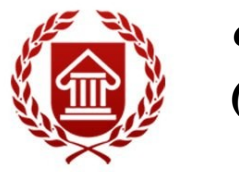

*ФГОС ВО (версия3+ +)*

# **ИНФОРМАЦИОННЫЕ ТЕХНОЛОГИИ В МУЗЕЙНОЙ ДЕЯТЕЛЬНОСТИ**

**Рабочая программа дисциплины** 

**ЧЕЛЯБИНСК ЧГИК 2019**

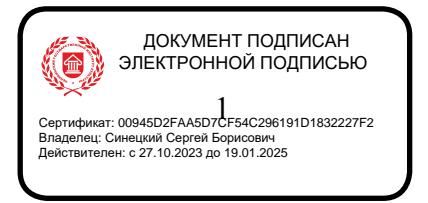

# **МИНИСТЕРСТВО КУЛЬТУРЫ РОССИЙСКОЙ ФЕДЕРАЦИИ ФЕДЕРАЛЬНОЕ ГОСУДАРСТВЕННОЕ БЮДЖЕТНОЕ ОБРАЗОВАТЕЛЬНОЕ УЧРЕЖДЕНИЕ ВЫСШЕГО ОБРАЗОВАНИЯ «ЧЕЛЯБИНСКИЙ ГОСУДАРСТВЕННЫЙ ИНСТИТУТ КУЛЬТУРЫ»**

**Кафедра информатики**

# **ИНФОРМАЦИОННЫЕ ТЕХНОЛОГИИ В МУЗЕЙНОЙ ДЕЯТЕЛЬНОСТИ**

# **Рабочая программа дисциплины**

Программа бакалавриата «Историко-культурный туризм» по направлению подготовки 51.03.04 Музеология и охрана объектов культурного и природного наследия квалификация: бакалавр

> **Челябинск ЧГИК 2019**

## **УДК 004.9 (073) ББК 32.81я73 И 74**

Программа составлена в соответствии с требованиями ФГОС ВО (версия 3++) по направлению подготовки 51.03.04 Музеология и охрана объектов культурного и природного наследия.

Автор-составитель: А. Б. Кузнецов, зав. кафедрой информатики, к.п.н., доцент.

Рабочая программа дисциплины как составная часть ОПОП на заседании совета факультета документальных коммуникаций и туризма рекомендована к рассмотрению экспертной комиссией, протокол № 7 от 18.04.2019

Экспертиза проведена 17.05.2019, акт № 2019 / МООКПН (ИКТ)

Рабочая программа дисциплины как составная часть ОПОП утверждена на заседании Ученого совета института протокол № 8 от 27.05.2019.

Срок действия рабочей программы дисциплины продлен на заседании Ученого совета института:

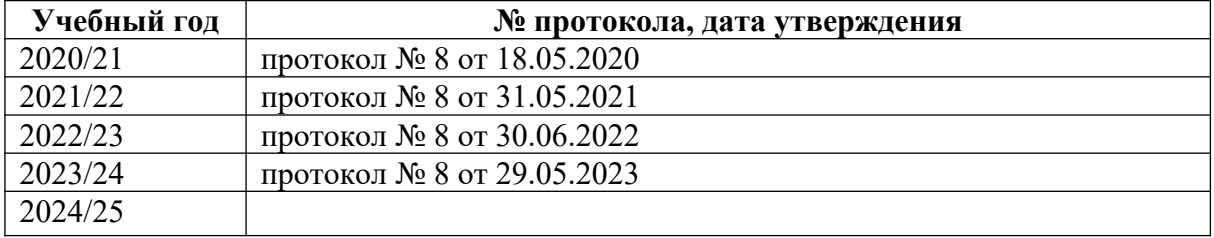

**И-74** Информационные технологии в музейной деятельности: рабочая программа дисциплины : программа бакалавриата «Историко-культурный туризм» по направлению подготовки 51.03.04 Музеология и охрана объектов культурного и природного наследия, квалификация : бакалавр / авт.-сост. А. Б. Кузнецов ; Челябинский государственный институт культуры. – Челябинск, 2019. – 35 с. – (ФГОС ВО версия 3++). – Текст : непосредственный.

> Рабочая программа дисциплины включает: перечень планируемых результатов обучения по дисциплине, соотнесенных с планируемыми результатами освоения образовательной программы; указание места дисциплины в структуре ОПОП; объем дисциплины в зачетных единицах с указанием количества академических часов, выделенных на контактную работу обучающихся с преподавателем (по видам учебных занятий) и на самостоятельную работу обучающихся; содержание дисциплины, структурированное по темам (разделам), с указанием отведенного на них количества академических часов и видов учебных занятий; перечень учебно-методического обеспечения для самостоятельной работы обучающихся по дисциплине; фонд оценочных средств для проведения текущего контроля и промежуточной аттестации обучающихся по дисциплине; перечень основной и дополнительной учебной литературы, необходимой для освоения дисциплины; перечень ресурсов информационно-телекоммуникационной сети Интернет, необходимых для освоения дисциплины; методические указания для обучающихся по освоению дисциплины; перечень информационных технологий, используемых при осуществлении образовательного процесса по дисциплине, включая перечень программного обеспечения; описание материально-технической базы, необходимой для осуществления образовательного процесса по дисциплине.

> > © Челябинский государственный институт культуры, 2019

# **СОДЕРЖАНИЕ**

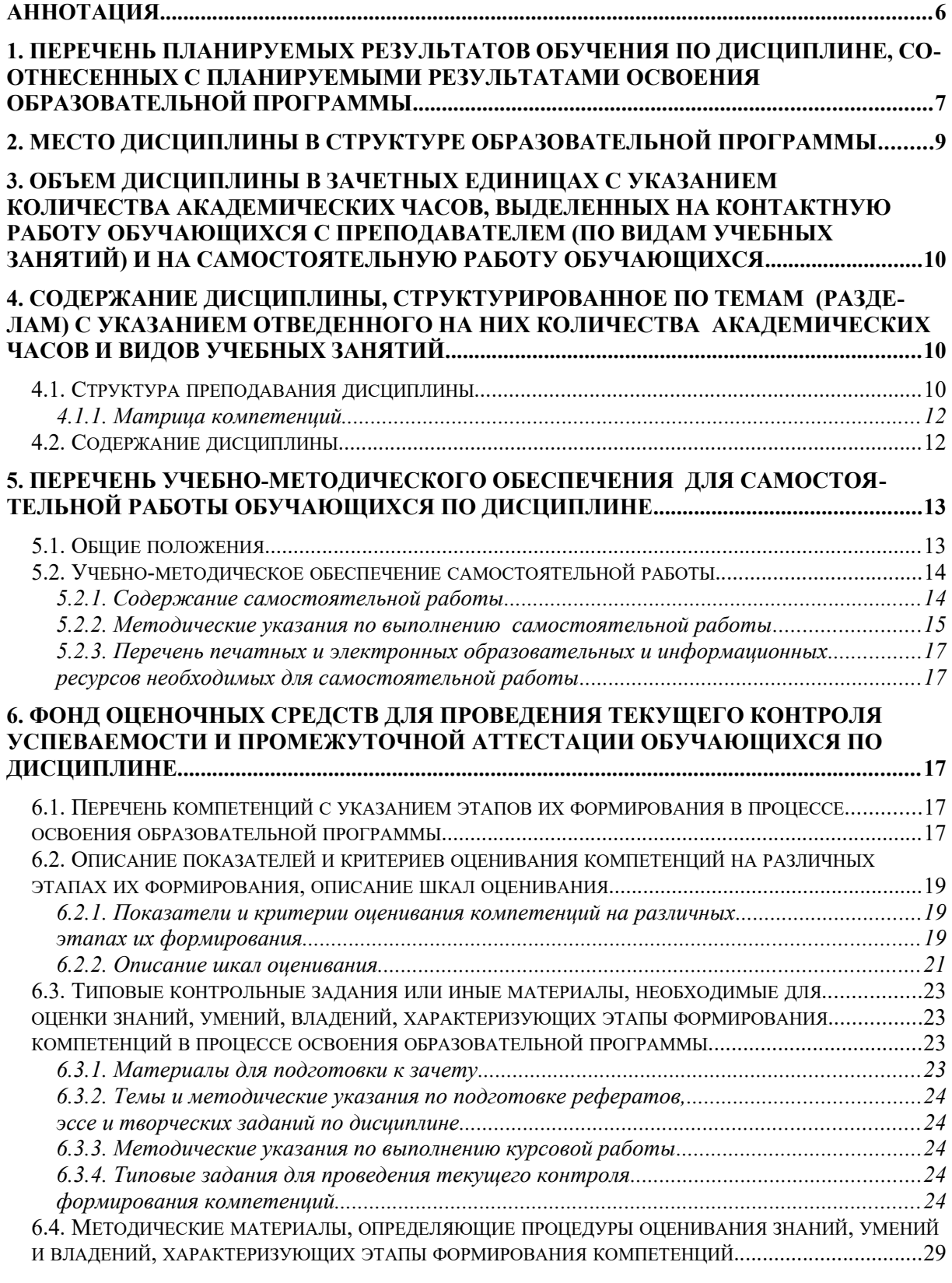

# **[7. ПЕРЕЧЕНЬ ПЕЧАТНЫХ И ЭЛЕКТРОННЫХ ОБРАЗОВАТЕЛЬНЫХ И ИНФОРМА-](#page-29-0)[ЦИОННЫХ РЕСУРСОВ НЕОБХОДИМЫХ ДЛЯ ОСВОЕНИЯ ДИСЦИПЛИНЫ.............30](#page-29-0)**

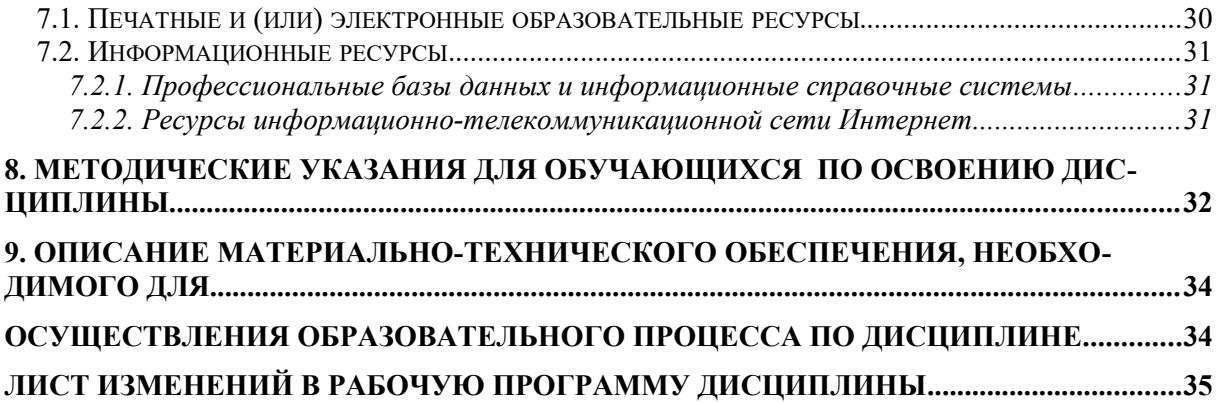

# <span id="page-5-0"></span>**Аннотация**

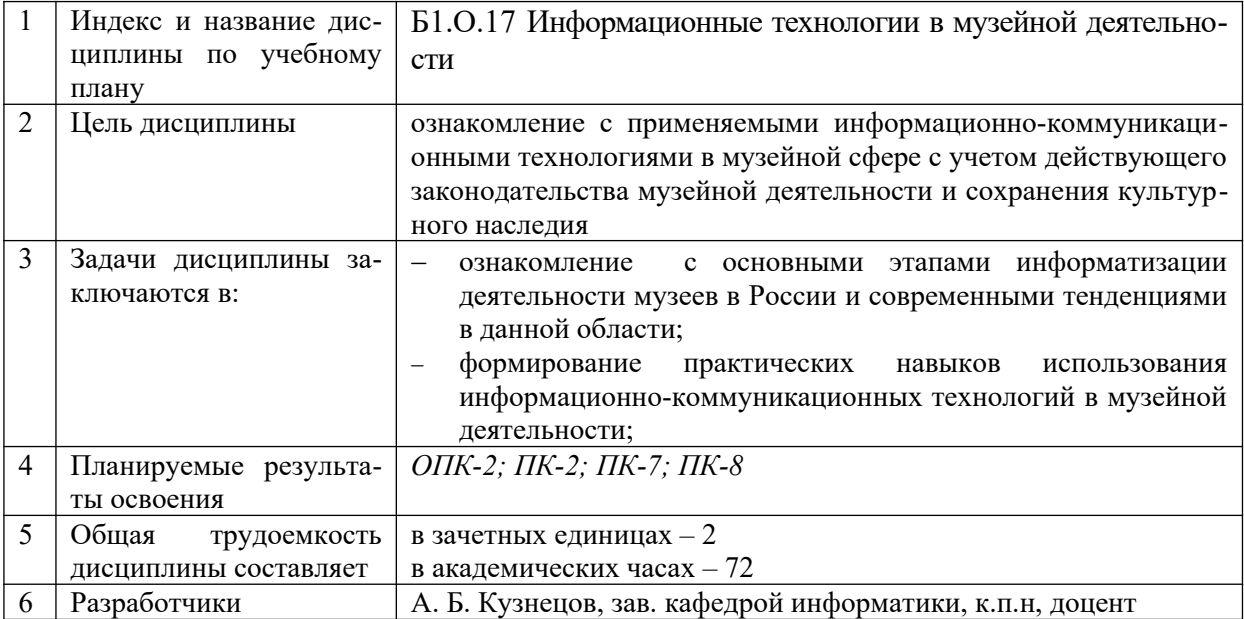

# <span id="page-6-0"></span>**1. ПЕРЕЧЕНЬ ПЛАНИРУЕМЫХ РЕЗУЛЬТАТОВ ОБУЧЕНИЯ ПО ДИСЦИПЛИНЕ, СООТНЕСЕННЫХ С ПЛАНИРУЕМЫМИ РЕЗУЛЬТАТАМИ ОСВОЕНИЯ ОБРАЗОВАТЕЛЬНОЙ ПРОГРАММЫ**

В процессе освоения основной профессиональной образовательной программы (далее – ОПОП) обучающийся должен овладеть следующими результатами обучения по дисциплине: **Таблица 1**

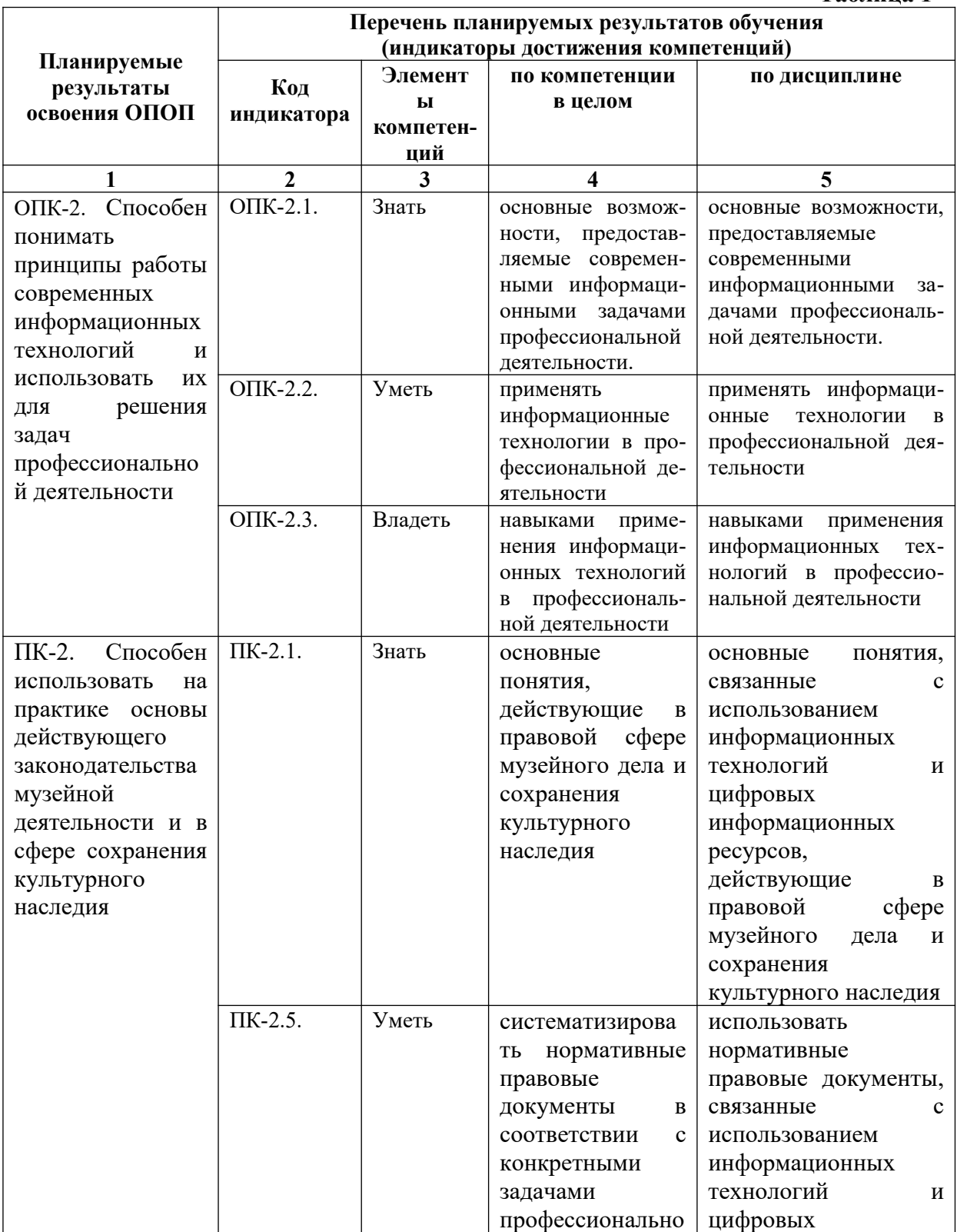

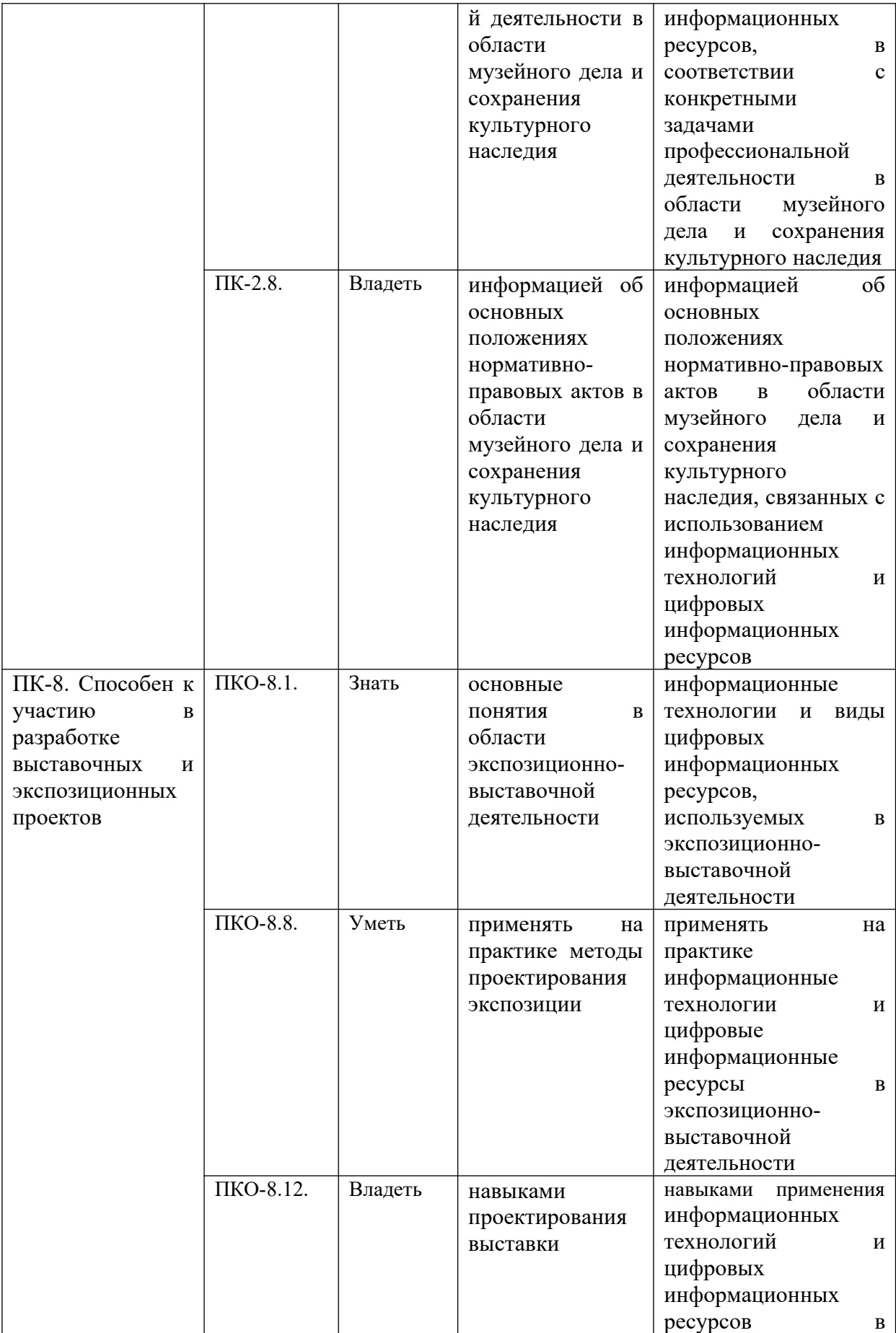

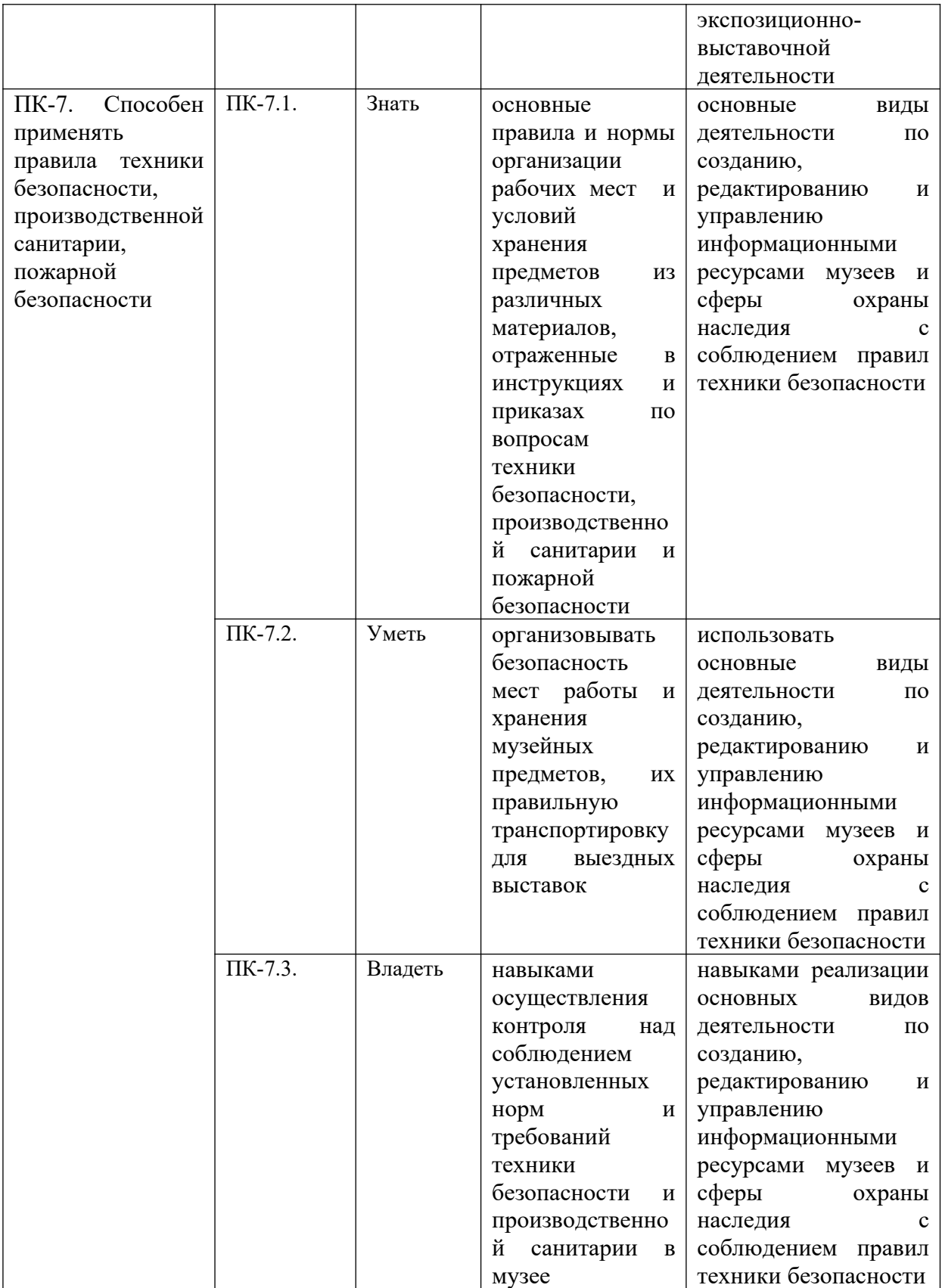

# <span id="page-8-0"></span>**2. МЕСТО ДИСЦИПЛИНЫ В СТРУКТУРЕ ОБРАЗОВАТЕЛЬНОЙ ПРОГРАММЫ**

Дисциплина входит в обязательную часть учебного плана.

Дисциплина логически и содержательно-методически взаимосвязана с дисциплинами: «Информатика», «Основы информационной культуры», «Информационные технологии», «Математика в социально-гуманитарной сфере», «Основные направления музейной деятельности», «Информационная культура музеолога».

Освоение дисциплины будет необходимо при изучении дисциплин: «Научное проектирование экспозиции», «Комплектование, учет и хранение музейных фондов», прохождении практик: *технологическая (проектно-технологическая), практика (практика по получению профессиональных умений и опыта профессиональной деятельности) (фондовая), практика (практика по получению профессиональных умений и опыта профессиональной деятельности) (экспозиционно-экскурсионная)*, преддипломноая практика, подготовке к государственной итоговой аттестации.

## <span id="page-9-0"></span>**3. ОБЪЕМ ДИСЦИПЛИНЫ В ЗАЧЕТНЫХ ЕДИНИЦАХ С УКАЗАНИЕМ КОЛИЧЕСТВА АКАДЕМИЧЕСКИХ ЧАСОВ, ВЫДЕЛЕННЫХ НА КОНТАКТНУЮ РАБОТУ ОБУЧАЮЩИХСЯ С ПРЕПОДАВАТЕЛЕМ (ПО ВИДАМ УЧЕБНЫХ ЗАНЯТИЙ) И НА САМОСТОЯТЕЛЬНУЮ РАБОТУ ОБУЧАЮЩИХСЯ**

Общая трудоемкость дисциплины в соответствии с утвержденным учебным планом составляет 2 зачетных единицы, 72 часа.

#### **Таблица 2**

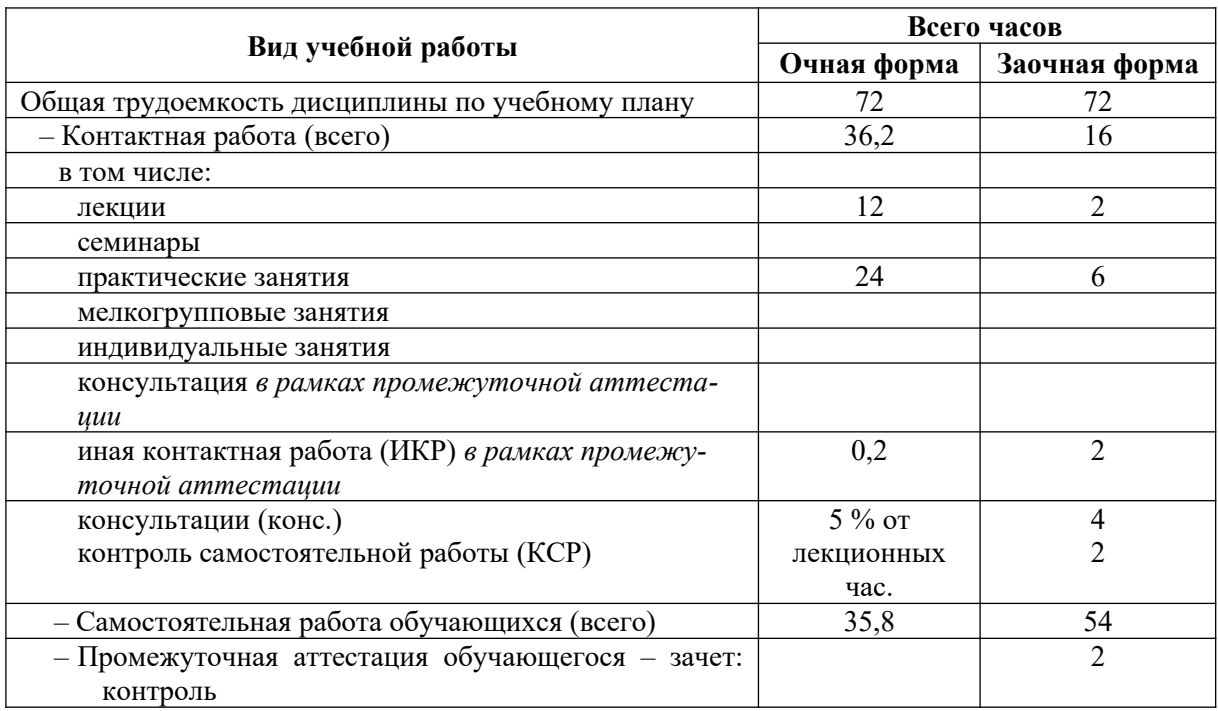

## <span id="page-9-1"></span>**4. СОДЕРЖАНИЕ ДИСЦИПЛИНЫ, СТРУКТУРИРОВАННОЕ ПО ТЕМАМ (РАЗДЕЛАМ) С УКАЗАНИЕМ ОТВЕДЕННОГО НА НИХ КОЛИЧЕСТВА АКАДЕМИЧЕСКИХ ЧАСОВ И ВИДОВ УЧЕБНЫХ ЗАНЯТИЙ**

#### <span id="page-9-2"></span>**4.1. Структура преподавания дисциплины**

**Таблица 3**

#### **Очная форма обучения**

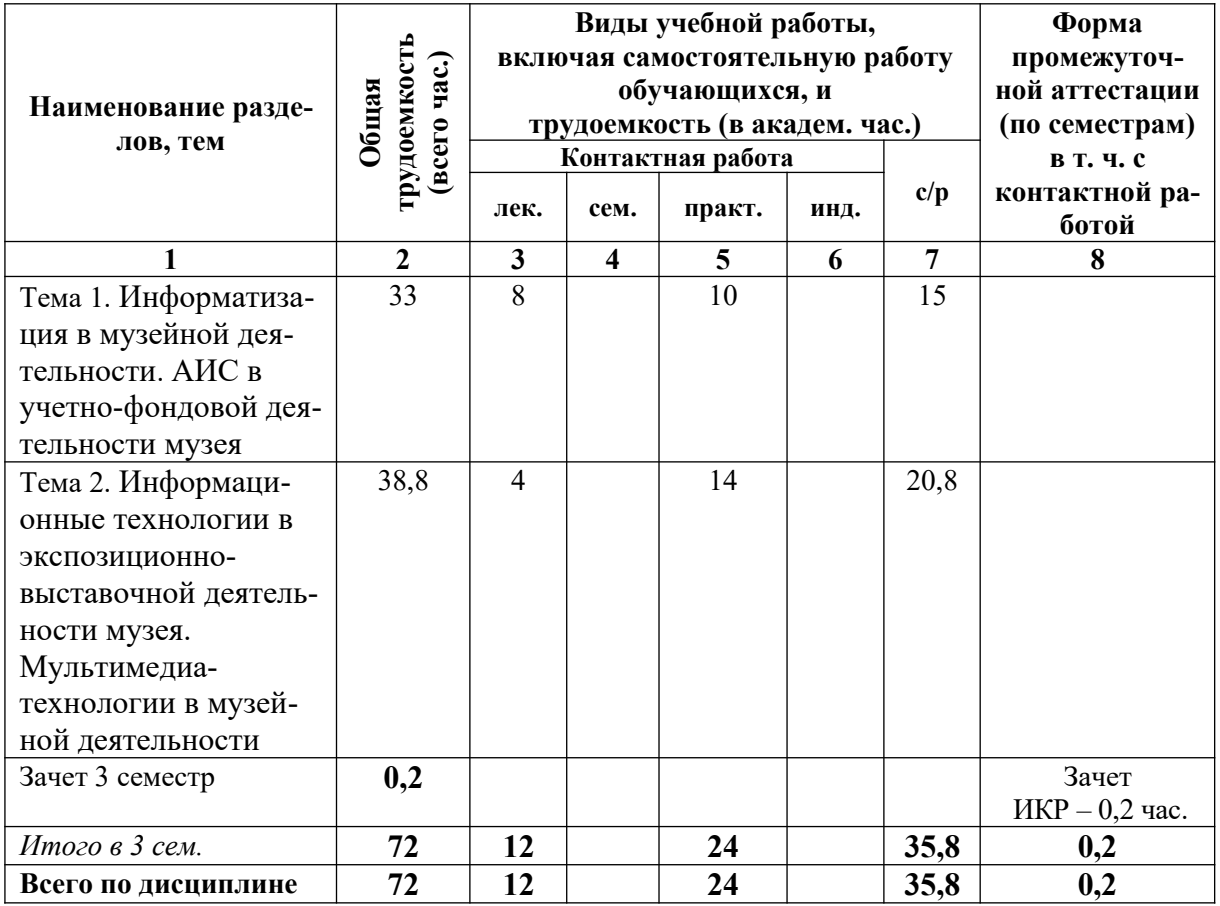

# **Заочная форма обучения**

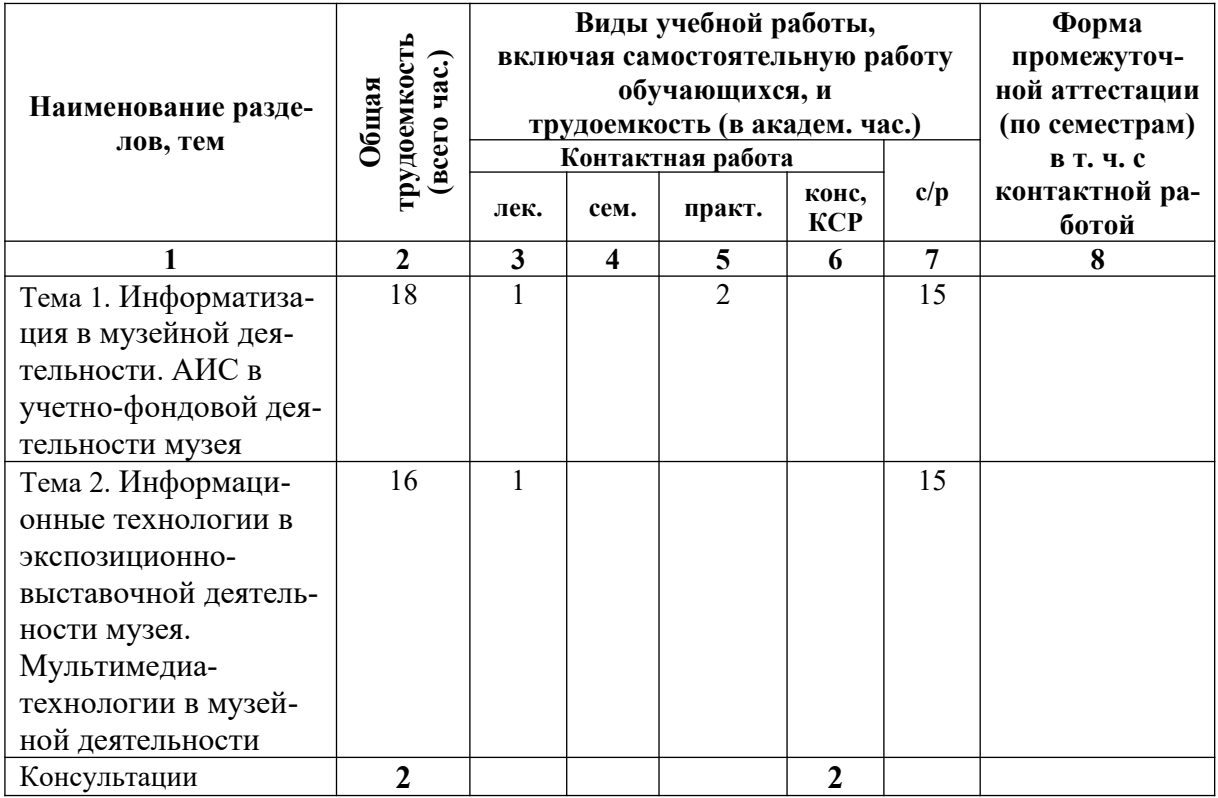

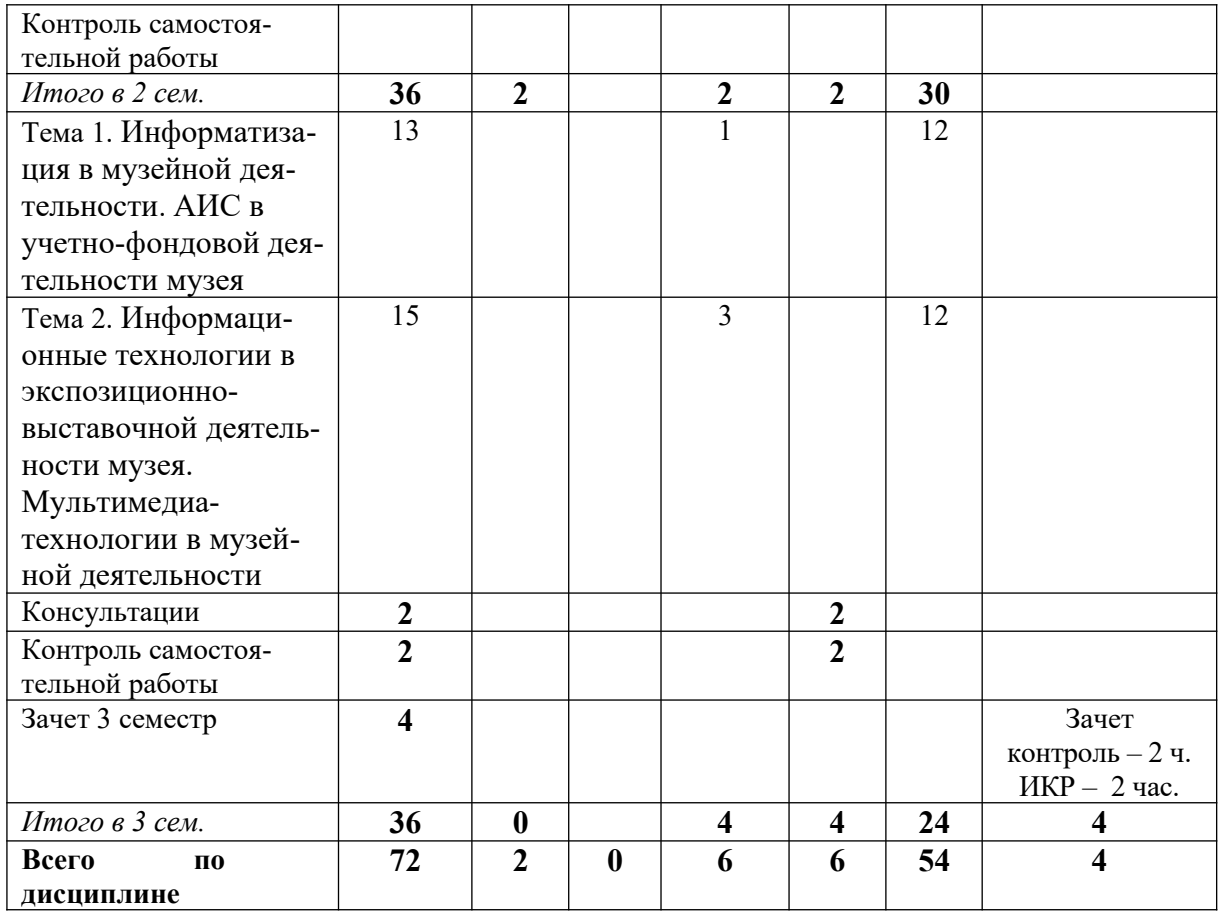

# **Таблица 4**

# <span id="page-11-0"></span>*4.1.1. Матрица компетенций*

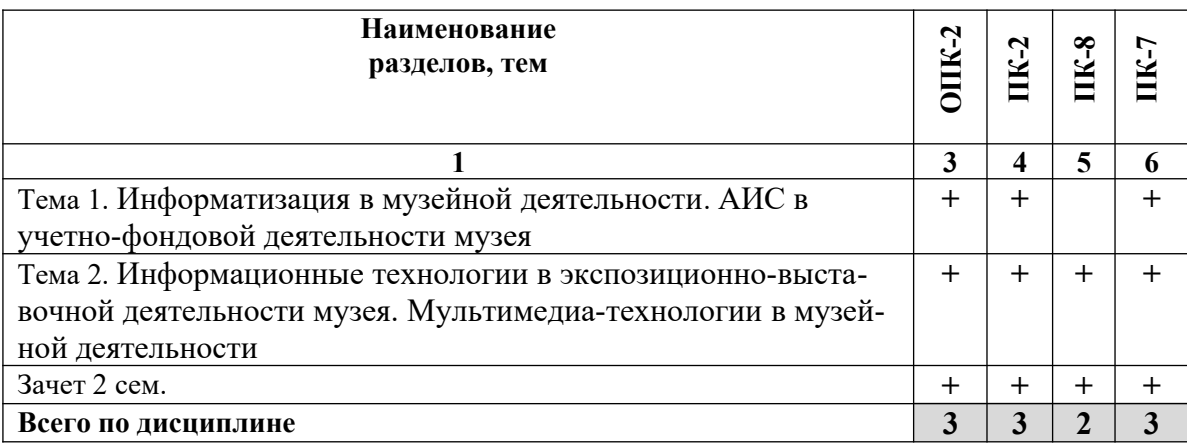

# <span id="page-11-1"></span>**4.2. Содержание дисциплины**

# **Тема 1. Информатизация в музейной деятельности. АИС в учетно-фондовой деятельности музея.**

История информатизации и цифровизации музеев (с 60 –х годов XX века по сегодняшнее время).

Автоматизированные информационные системы (АИС) в учетно-фондовой деятельности музея: роль и место, цели, задачи, подсистемы. Общие требования к АИС в музее. Типовые АИС для музеев (АС-Музей, КАМИС 5). Особенности использования АИС во всех сферах деятельности музея. Технология ускоренного формирования электронных баз данных фондов музея.

Регламент процессов поступления, хранения, учета и описания музейных предметов, относящихся к коллекции кино-, медиа- и цифрового искусства. Единые правила организации комплектования, учета, хранения и использования музейных предметов и музейных коллекций (приказ Министерства культуры Российской Федерации). Оцифровка и создание цифровых двойников.

#### **Тема 2. Информационные технологии в экспозиционно-выставочной деятельности музея. Мультимедиа-технологии в музейной деятельности**

Функции и задачи своременного музея. Стратегические и тактические подходы к музейной коммуникации в цифровой среде. Направления внедрения цифровых технологий в построении музейной экспозиции. Технические средства для электронной экспозиции и on-line экскурсий. Мультимедийные технологии и интерактивные системы, используемые для оргаизации виртуальных экскурсий. 3D-моделирование предметов искусства и музейных помещений.

IT-тренды в сфере культуры: технологии дополненной (AR) и виртуальной (VR) реальности, искусственный интеллект (в т.ч. машинное обучение, роботы, айтрекинг), блокчейн, облачные сервисы, Интернет вещей. Цифровой маркетинг и концепция «нарративного» музея. Цифровой сторителлинг.

#### <span id="page-12-0"></span>**5. ПЕРЕЧЕНЬ УЧЕБНО-МЕТОДИЧЕСКОГО ОБЕСПЕЧЕНИЯ ДЛЯ САМОСТОЯТЕЛЬНОЙ РАБОТЫ ОБУЧАЮЩИХСЯ ПО ДИСЦИПЛИНЕ**

#### <span id="page-12-1"></span>**5.1. Общие положения**

Самостоятельная работа обучающихся – особый вид познавательной деятельности, в процессе которой происходит формирование оптимального для данного индивида стиля получения, обработки и усвоения учебной информации на основе интеграции его субъективного опыта с культурными образцами.

Самостоятельная работа может быть аудиторной и внеаудиторной*.*

Аудиторная самостоятельная работа осуществляется на лекциях, практических занятиях, при выполнении индивидуальных заданий и др. Внеаудиторная самостоятельная работа может осуществляться:

– в контакте с преподавателем: на консультациях по учебным вопросам, в ходе творческих контактов, при ликвидации задолженностей, при выполнении индивидуальных заданий и т. д.;

– без контакта с преподавателем: в аудитории для индивидуальных занятий, в библиотеке, дома, в общежитии и других местах при выполнении учебных и творческих заданий.

Внеаудиторная самостоятельная работа, прежде всего, включает повторение материала, изученного в ходе аудиторных занятий; работу с основной и дополнительной литературой и интернет-источниками; подготовку к практическим занятиям; выполнение заданий, вынесенных преподавателем на самостоятельное изучение; научноисследовательскую и творческую работу обучающегося.

Целью самостоятельной работы обучающегося является:

формирование приверженности к будущей профессии;

 систематизация, закрепление, углубление и расширение полученных знаний умений, владений;

 формирование умений использовать различные виды изданий (официальные, научные, справочные, информационные и др.);

 развитие познавательных способностей и активности обучающегося (творческой инициативы, самостоятельности, ответственности и организованности);

 формирование самостоятельности мышления, способностей к саморазвитию, самосовершенствованию, самореализации;

развитие исследовательского и творческого мышления.

Самостоятельная работа является обязательной для каждого обучающегося, и ее объем по каждой дисциплине определяется учебным планом. Методика ее организации зависит от структуры, характера и особенностей изучаемой дисциплины, индивидуальных качеств и условий учебной деятельности.

Для эффективной организации самостоятельной работы обучающийся должен: *знать*:

– систему форм и методов обучения в вузе;

– основы научной организации труда;

– методики самостоятельной работы;

– критерии оценки качества выполняемой самостоятельной работы; *уметь*:

проводить поиск в различных поисковых системах;

- использовать различные виды изданий;

 применять методики самостоятельной работы с учетом особенностей изучаемой дисциплины;

*владеть*:

– навыками планирования самостоятельной работы;

– навыками соотнесения планируемых целей и полученных результатов в ходе самостоятельной работы;

– навыками проектирования и моделирования разных видов и компонентов профессиональной деятельности.

Методика самостоятельной работы предварительно разъясняется преподавателем и в последующем может уточняться с учетом индивидуальных особенностей обучающихся. Время и место самостоятельной работы выбираются обучающимися по своему усмотрению, но с учетом рекомендаций преподавателя.

Самостоятельную работу над дисциплиной следует начинать с изучения рабочей программы дисциплины, которая содержит основные требования к знаниям, умениям и владениям обучаемых. Обязательно следует помнить рекомендации преподавателя, данные в ходе установочного занятия, а затем – приступать к изучению отдельных разделов и тем в порядке, предусмотренном рабочей программой дисциплины.

#### <span id="page-13-0"></span>**5.2. Учебно-методическое обеспечение самостоятельной работы**

## **Таблица 5**

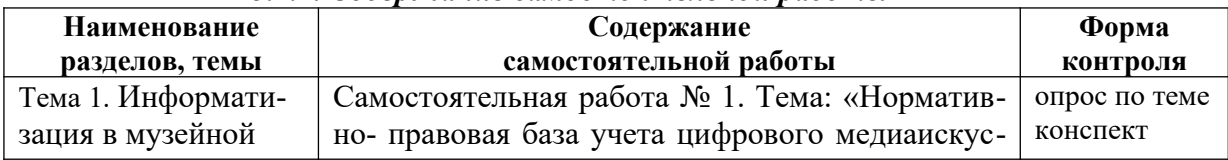

<span id="page-13-1"></span>*5.2.1. Содержание самостоятельной работы*

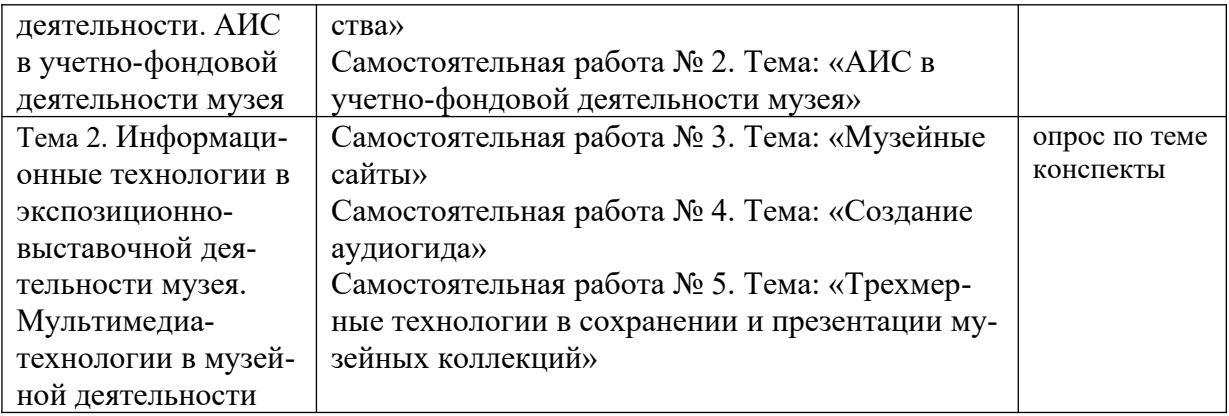

# <span id="page-14-0"></span>*5.2.2. Методические указания по выполнению самостоятельной работы*

*Самостоятельная работа № 1.*

*Тема «Нормативно- правовая база учета цифрового медиаискусства»* 

Цель работы – ознакомиться с регламентами учета предметов цифрового медиаискусства в ГМИИ им. Пушкина.

Задание и методика выполнения: студент готовится по теоретической части занятия, к опросу по теме, обращаясь к конспектам лекций, рекомендованной литературе, а также готовится к выполнению практического занятия №1.

Используя запись вебинара [«Учет предметов цифрового медиаискусства: опыт Пуш](https://www.culture.ru/movies/11826/uchet-predmetov-cifrovogo-mediaiskusstva-opyt-pushkinskogo-muzeya)[кинского музея»](https://www.culture.ru/movies/11826/uchet-predmetov-cifrovogo-mediaiskusstva-opyt-pushkinskogo-muzeya) и документы с сайта музея (см. раздел 7.2.2).

Законспектировать следующие материалы:

- 1. Виды ресурсов цифорового культурного наследия
- 2. Виды реставрационной съемки.
- 3. Объемы оцифрованных данных
- 4. Принципы сохранения данныз 3-2-1
- 5. Проблемы учета предметов медиаискусства
- 6. Терминология регламента предметов медиаискусства
- 7. Отличия предметов.
- 8. Комплект предмета. Использование инвентарных книг.
- 9. Особенности распредленного хранения
- 10. Этапы процесса поступления
- 11. Регламент работы медиахранилища
- 12. Регламент проверки сохранности
- 13. Классификатор предметов медиаискусства
- 14. Особенности учета предметов медиаискусства в программе Камис
- 15. Работа с кино-видео материалами в Эйдотеке

Формой контроля является самостоятельно выполненные студентом конспекты по указанным вопросам.

## *Самостоятельная работа № 2.*

#### *Тема «АИС в учетно-фондовой деятельности музея»*

Цель работы – ознакомиться с видеоматериалами по автоматизированным информационым системам «КАМИС-5» и АС «Музей».

Задание и методика выполнения: студент готовится к выполнению практического занятия №2 путем ознакомления с видеоматериалами следующих вебинаров (см. раздел 7.2.2):

1. [Презентация по АИС КАМИС-5.](https://docs.google.com/presentation/d/e/2PACX-1vRfFr6XnKZU1oMxTtukOlYbo87x8bC_CpubcfuI5Svq3bNspuf3IxswfLs3RYK1Ts1n6BIi_UaBJ_oS/embed?start=false&loop=false&delayms=5000)

# 2. [Вебинары системе АС «Музей»](http://givc.ru/index/baza-znaniy/working-museum/):

- a. Возможности АМС. Основной функционал АС «Музей» ГИВЦ
- b. Создание отчетов и различных печатных форм. Формирование универсального отчета
- c. Работа со справочниками и карточками предметов. Возможности обмена с Госаталогом
- d. Корректировка данных. Контроль изменения данных на карточке предмета. Основные принципы формирования учетных документов
- e. Редактирвоание печатных форми отчетов

Данные материалы необходимы для выполнения практической работы №2.

*Самостоятельная работа № 3.* 

## *Тема «Музейные сайты»*

Цель работы – познакомиться с рекомендациями по созданию и эксплуатации сайтов на примере существующих сайтов музеев.

Задание и методика выполнения: студент готовится по теоретической части занятия, к опросу по теме, обращаясь к конспектам лекций, рекомендованной литературе, а также готовится к выполнению практического занятия №3.

По сайту музея (из предложенного списка) описать структуру сайта и определить насколько он соответствует [методическим рекомендациям по созданию и эксплуатации](http://e-books.arts-museum.ru/site_method) [сайтов и порталов учреждений культуры музейного типа](http://e-books.arts-museum.ru/site_method) (см. раздел 7.2.2):

- 1. Тип сайта
- 2. Обязательные разделы сайта
- 3. Информационная структура сайта
- 4. Навигационная структура
- 5. Содержание главной страницы
- 6. Типы основных данных
- 7. Мультимедийный контент
- 8. Веб-службы и сервисы
- 9. Мультиязычность
- 10. Персонализация
- 11. Интеграция с АИС сферы культуры

Формой контроля являются: ответы по характеристикам самостоятельно определенные студентом по выбранному сайту музея.

## *Самостоятельная работа № 4.*

## *Тема «Создание аудиогида»*

Цель работы – ознакомиться с авторским курсом Сергея Томаша «Как создать аудиогид»

Задание и методика выполнения: студент готовится к выполнению практического занятия №4 путем ознакомления с материалами [курса Сергея Томаша «Как создать](https://academy.izi.travel/ru/help/production/avtorskij-kurs-sergeya-tomasha-kak-sozdat-audiogid/) [аудиогид»](https://academy.izi.travel/ru/help/production/avtorskij-kurs-sergeya-tomasha-kak-sozdat-audiogid/) (см. раздел 7.2.2):

- 1. Принципы выбора темы аудиогида
- 2. Аудиогид точки опоры
- 3. Маршрут. Слово за словом. Шаг за шагом.
- 4. Как удержать внимание человека или история на пять с плюсом
- 5. Как сделать историю увлекательной?
- 6. Слушать и слышать: законы создания аудиоисторий.
- 7. Почему я рассказываю истории?

Формой контроля являются: конспект студента по материалам курса.

## *Самостоятельная работа № 5.*

*Тема «Трехмерные технологии в сохранении и презентации музейных коллекций»*  Цель работы – ознакомиться с опытом использования трехмерных технологии в сохранении и презентации музейных коллекций

Задание и методика выполнения: студент готовится к выполнению практического заня-тия №7 путем ознакомления с видеоматериалами доклада [«Трехмерные технологии в](https://mediashm.ru/?p=15408) [сохранении и презентации музейных коллекций»](https://mediashm.ru/?p=15408) Амира Ахтамзяна, старшего научного сотрудника Государственного Дарвиновского музея, и Нурлана Ахтамзяна, старшего научного сотрудника Музея-панорама «Бородинская битва» (см. раздел 7.2.2). Формой контроля являются: конспект студента по видеоматериалам.

#### <span id="page-16-1"></span><span id="page-16-0"></span>*5.2.3. Перечень печатных и электронных образовательных и информационных ресурсов необходимых для самостоятельной работы*

См. Раздел 7. Перечень печатных и электронных образовательных и информационных ресурсов необходимых для освоения дисциплины*.*

# <span id="page-16-2"></span>**6. ФОНД ОЦЕНОЧНЫХ СРЕДСТВ ДЛЯ ПРОВЕДЕНИЯ ТЕКУЩЕГО КОНТРОЛЯ УСПЕВАЕМОСТИ И ПРОМЕЖУТОЧНОЙ АТТЕСТАЦИИ ОБУЧАЮЩИХСЯ ПО ДИСЦИПЛИНЕ**

# <span id="page-16-4"></span><span id="page-16-3"></span>**6.1. Перечень компетенций с указанием этапов их формирования в процессе освоения образовательной программы**

**Таблица 6**

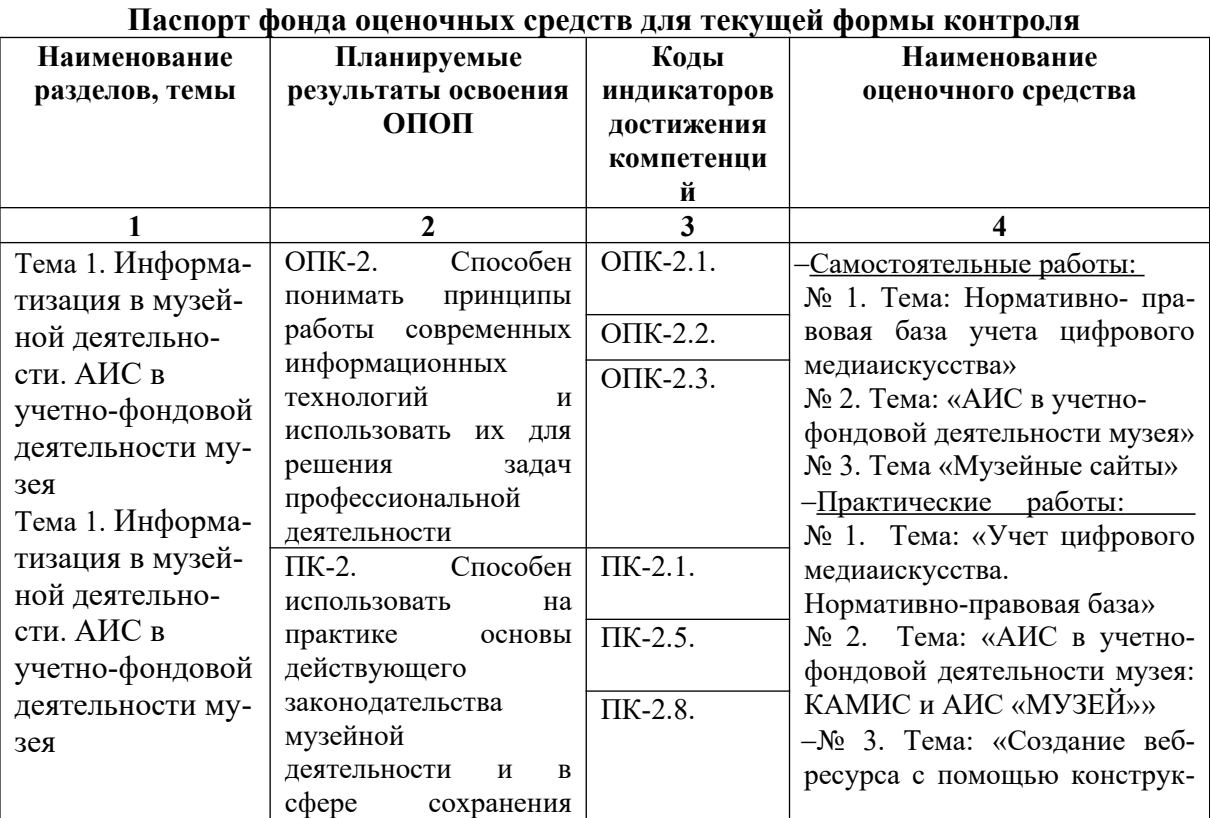

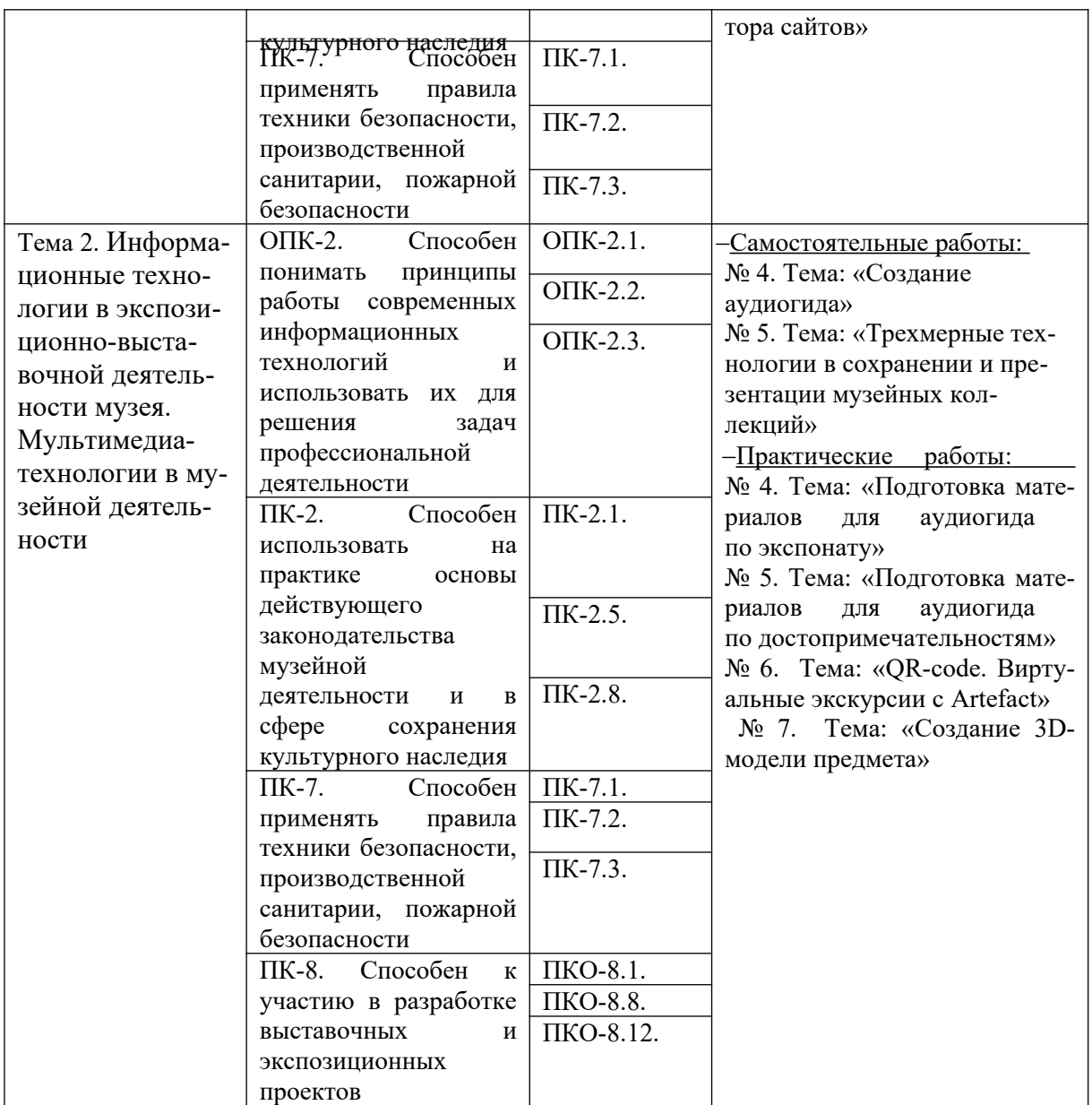

# **Таблица 7**

# **Паспорт фонда оценочных средств для промежуточной аттестации**

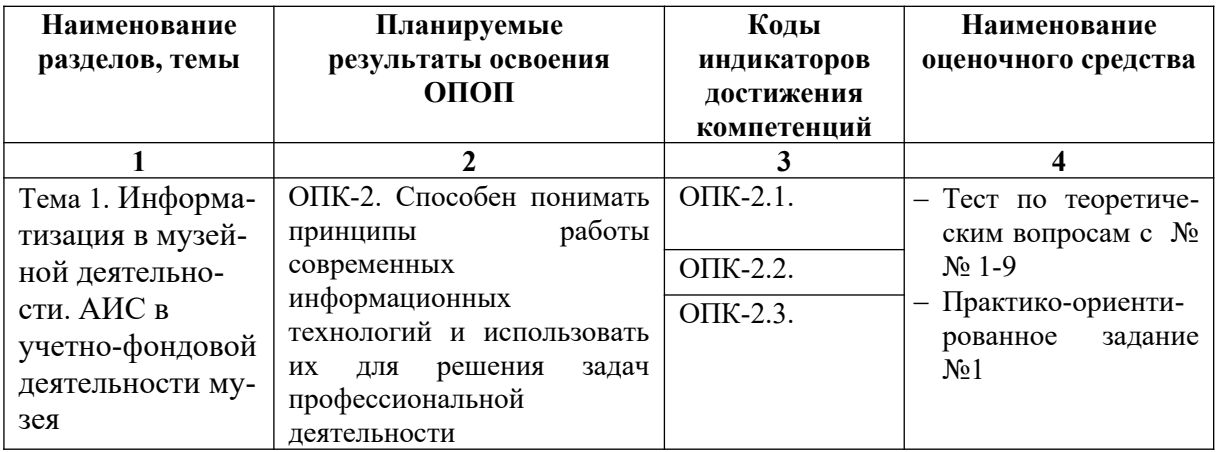

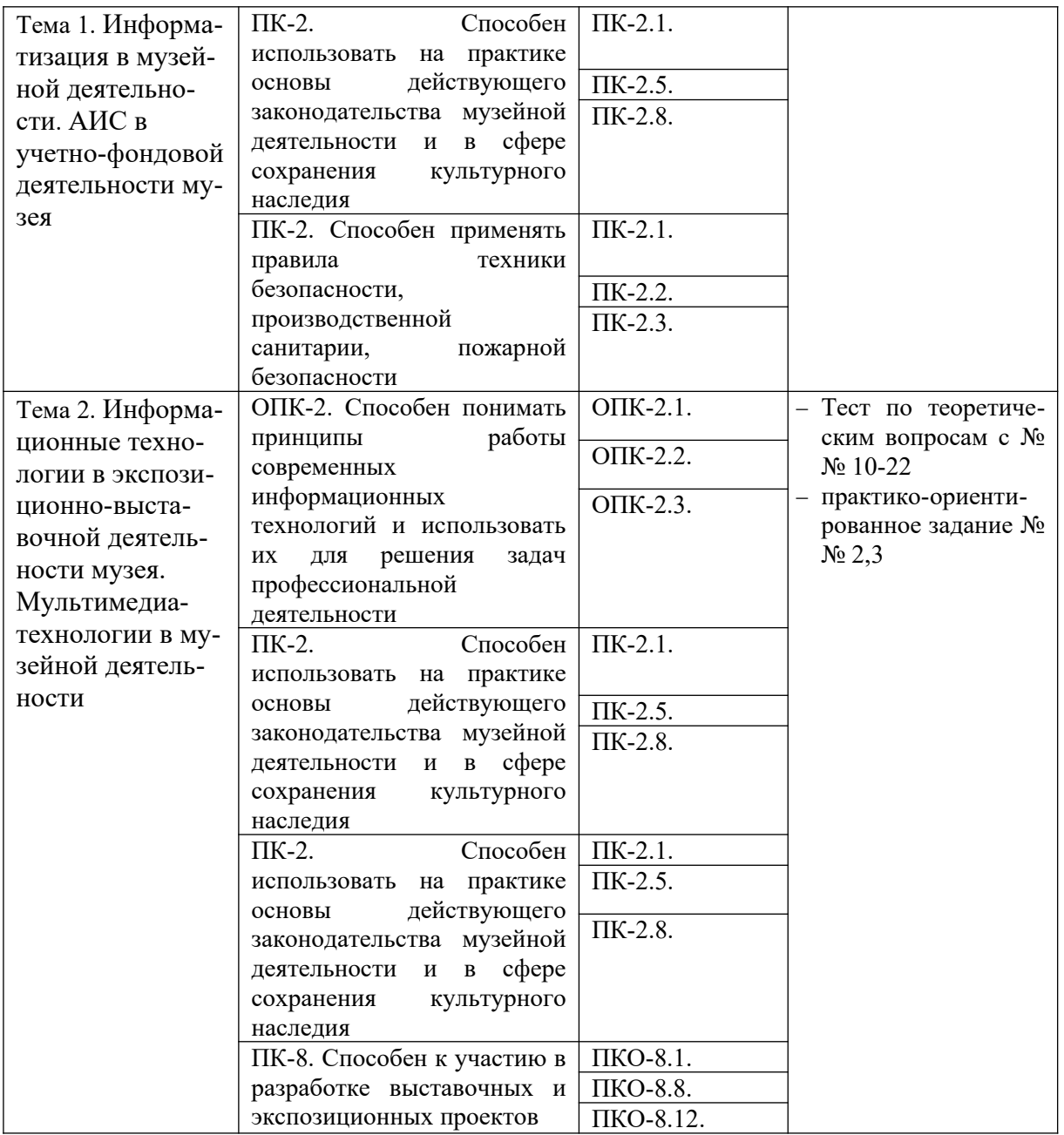

# <span id="page-19-0"></span>**6.2. Описание показателей и критериев оценивания компетенций на различных этапах их формирования, описание шкал оценивания**

# <span id="page-19-1"></span>*6.2.1. Показатели и критерии оценивания компетенций на различных этапах их формирования*

**Таблица 8**

# <span id="page-19-2"></span>**Показатели и критерии оценивания компетенций**

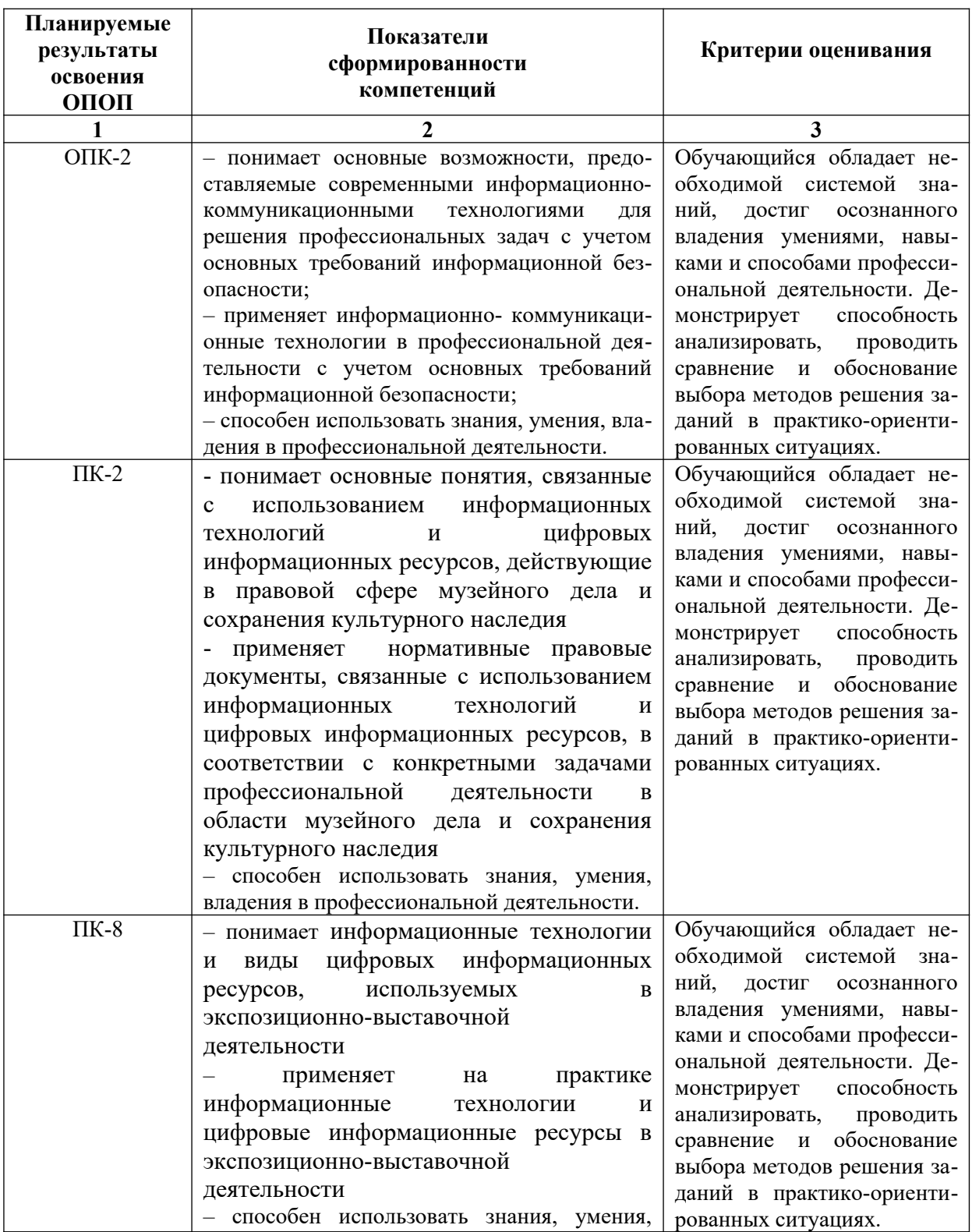

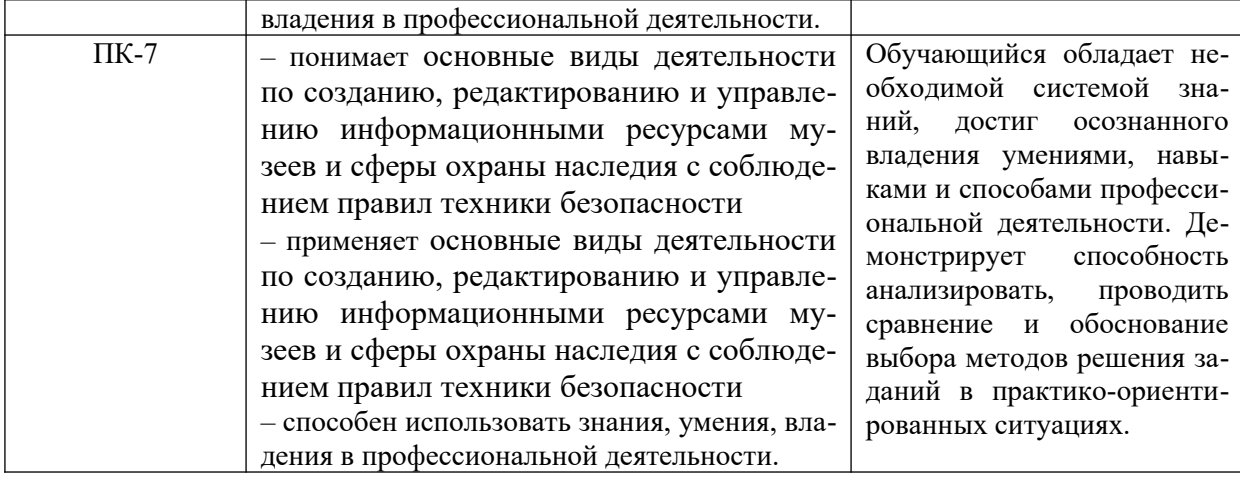

# **Таблица 9**

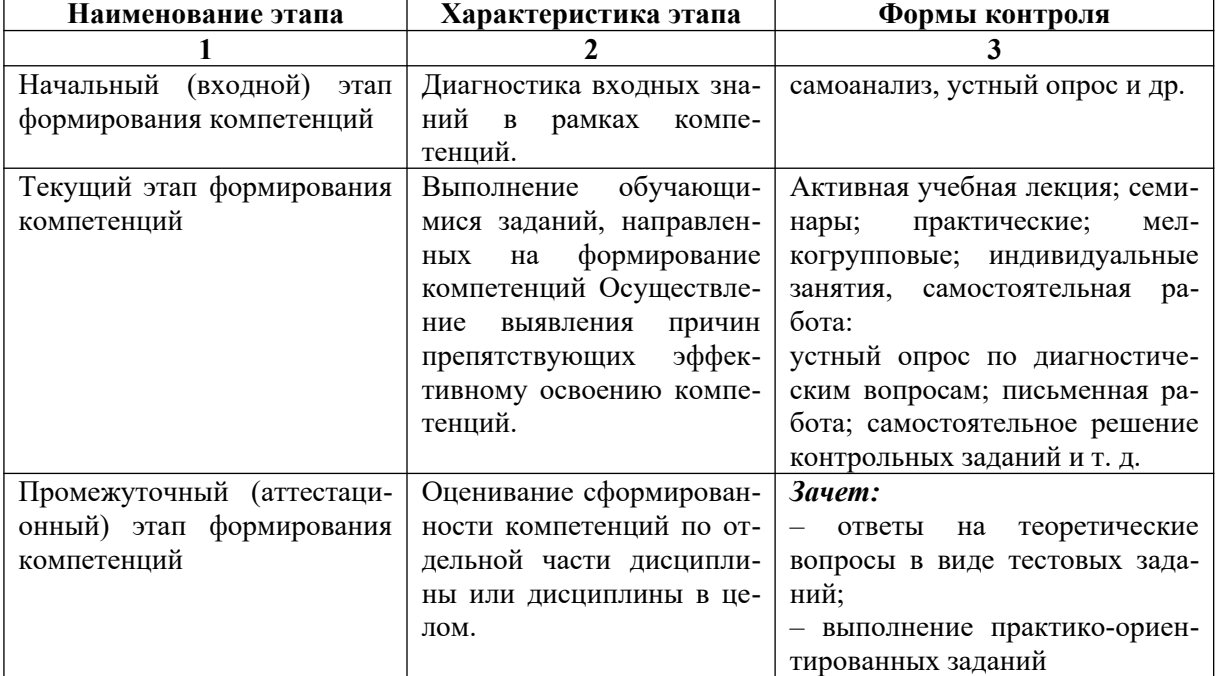

# **Этапы формирования компетенций**

# <span id="page-20-0"></span>*6.2.2. Описание шкал оценивания*

## **Таблица 10**

# **6.2.2.1. Описание шкалы оценивания ответа на зачете**

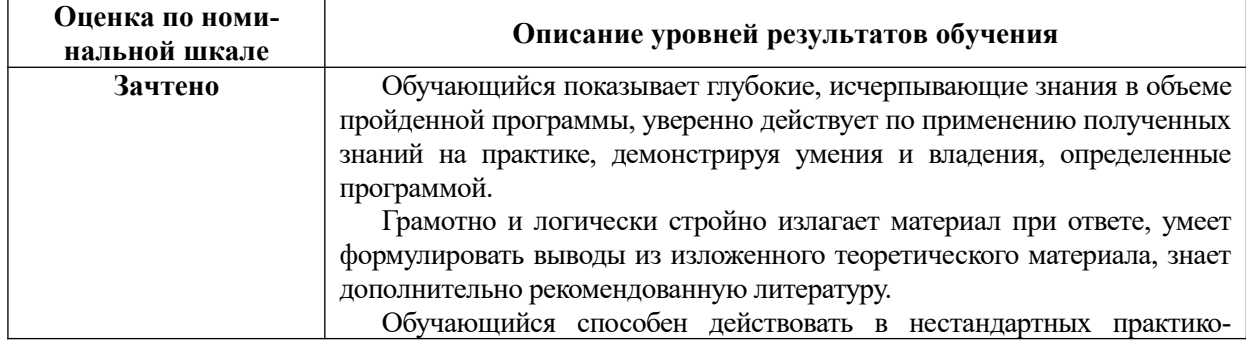

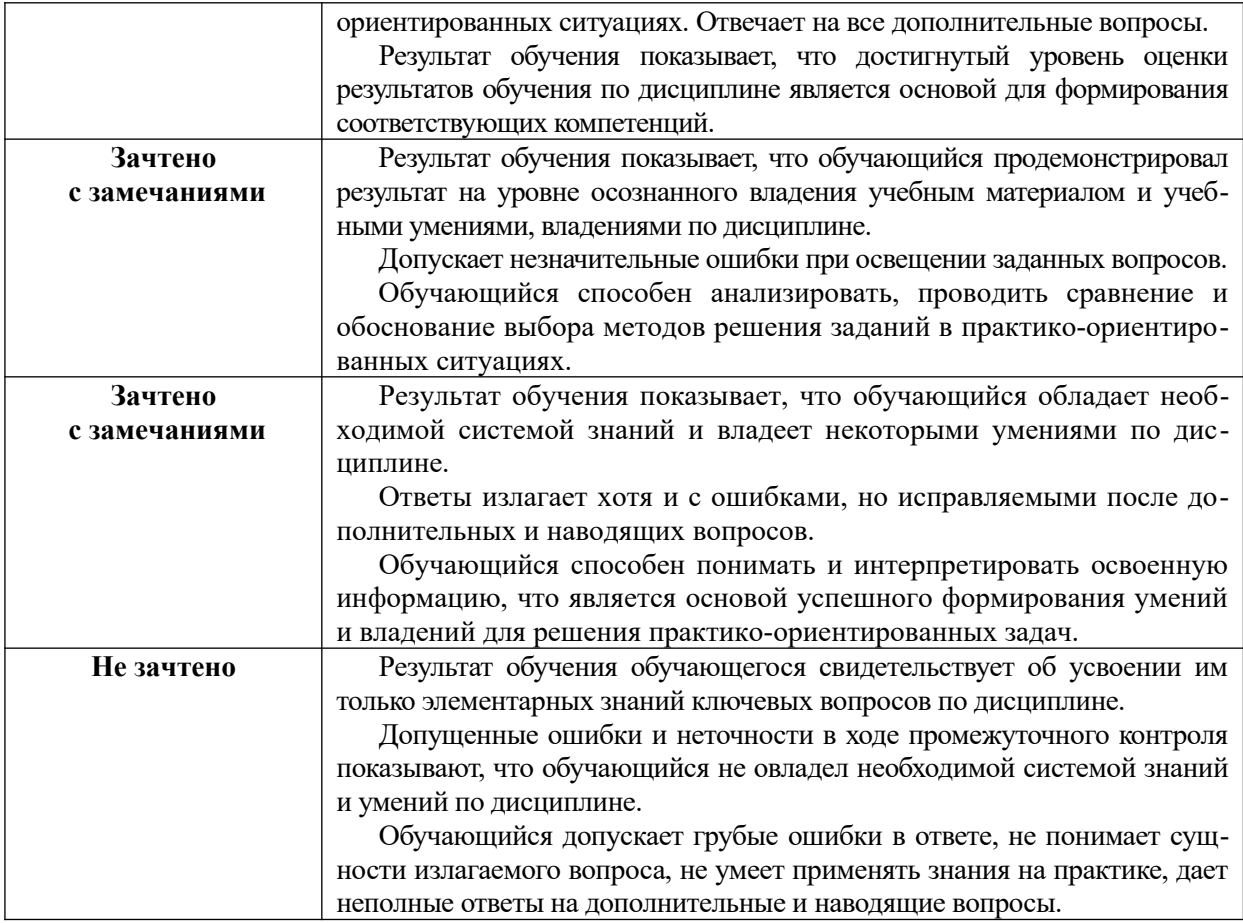

# **Описание шкалы оценивания при тестировании на базе тестовых материалов института**

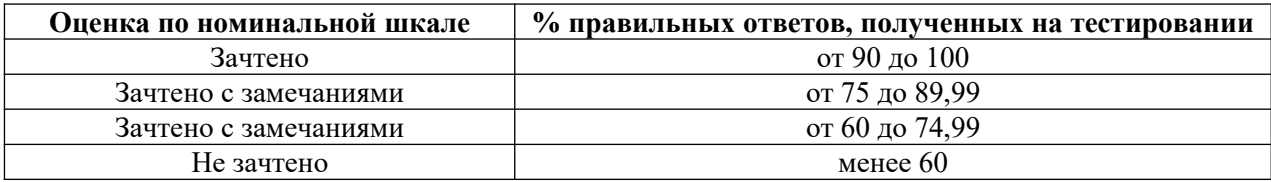

# **Таблица 11**

# **6.2.2.2. Описание шкалы оценивания**

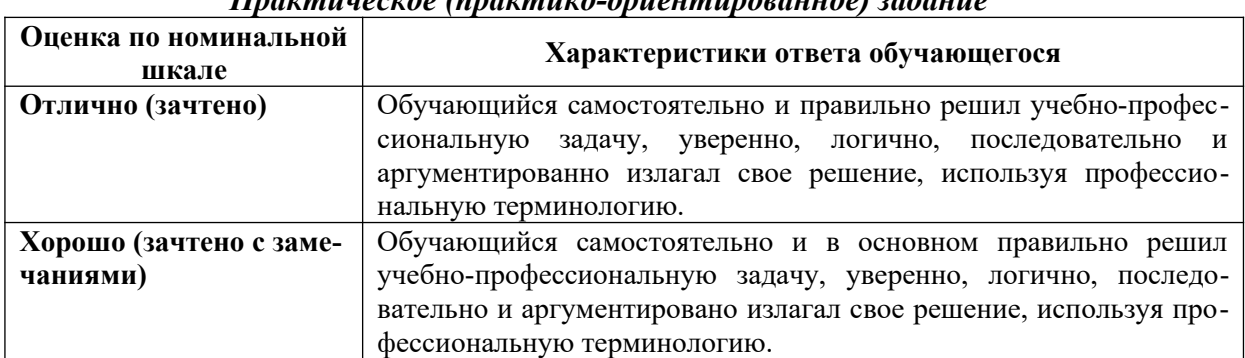

# *Практическое (практико-ориентированное) задание*

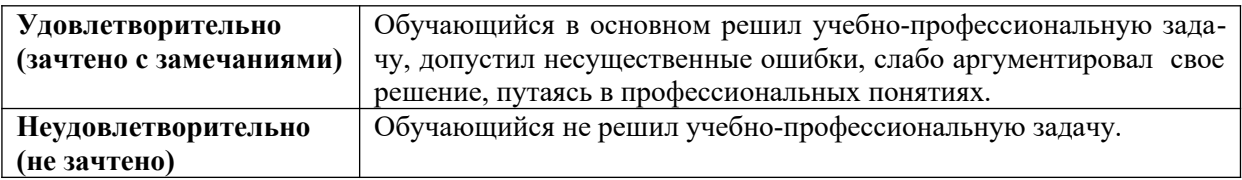

# <span id="page-22-2"></span><span id="page-22-1"></span><span id="page-22-0"></span>**6.3. Типовые контрольные задания или иные материалы, необходимые для оценки знаний, умений, владений, характеризующих этапы формирования компетенций в процессе освоения образовательной программы**

#### <span id="page-22-3"></span>*6.3.1. Материалы для подготовки к зачету*

Промежуточная аттестация может быть проведена в форме тестирования и проверке практико-ориентированных заданий на основе выполнения заданий практических работ и индивидуальных заданий.

# **Таблица 12**

#### **Материалы, необходимые для оценки знаний (примерные теоретические вопросы) к зачету**

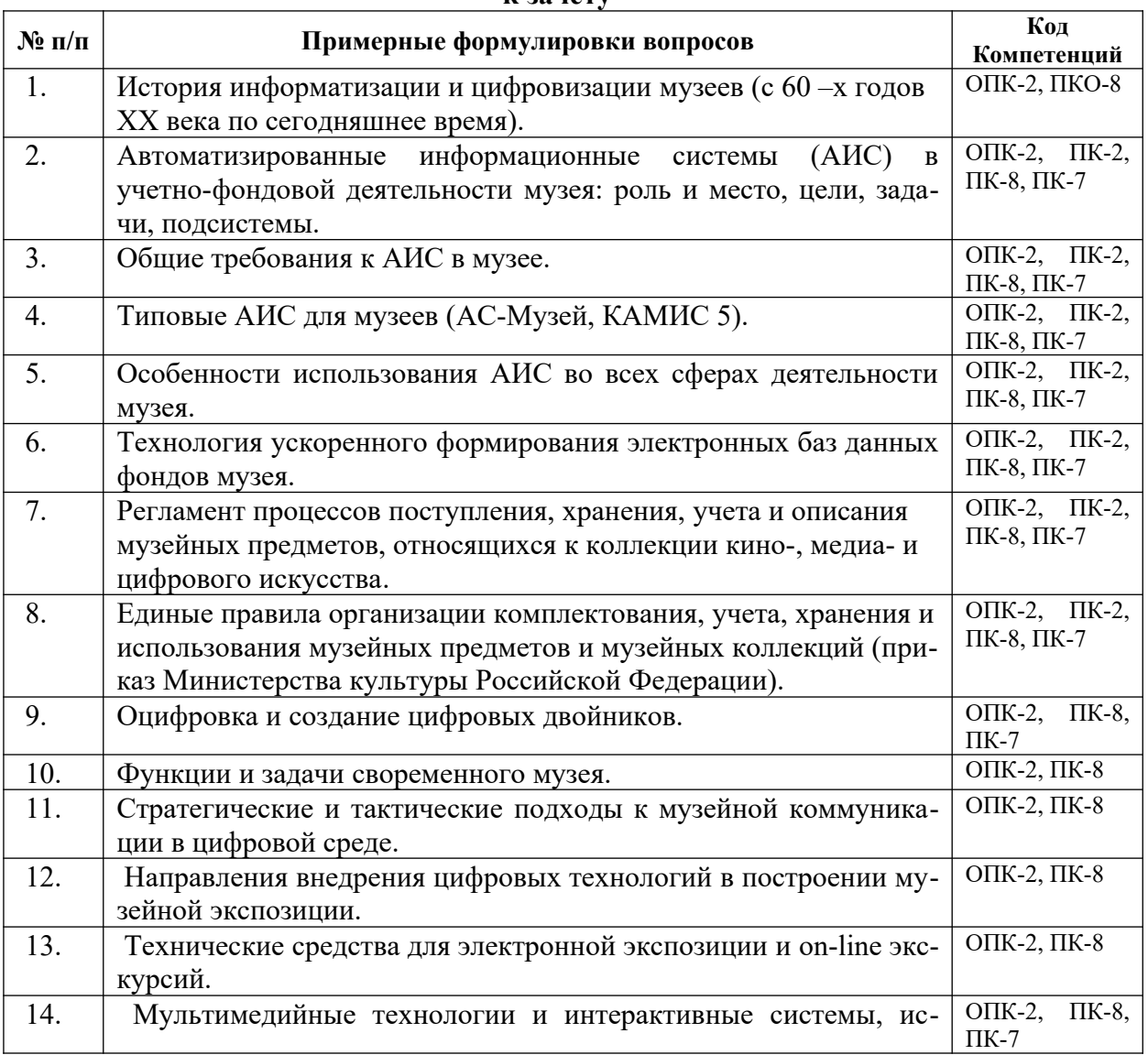

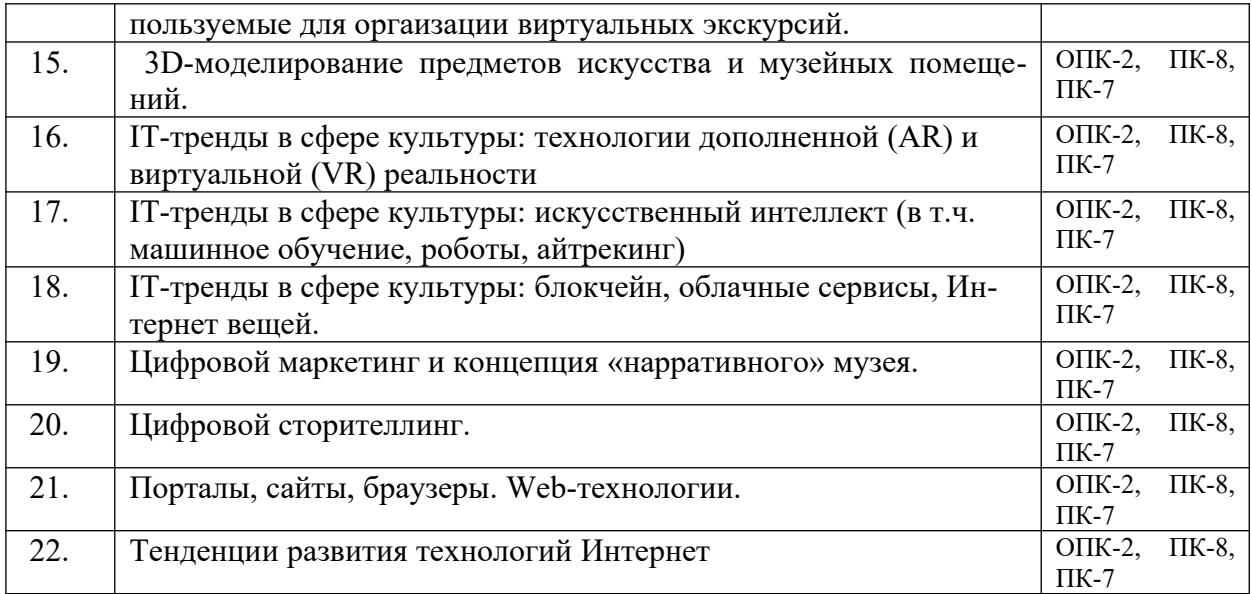

# **Таблица 13**

#### **Материалы, необходимые для оценки умений и владений (примерные практико-ориентированные задания)**

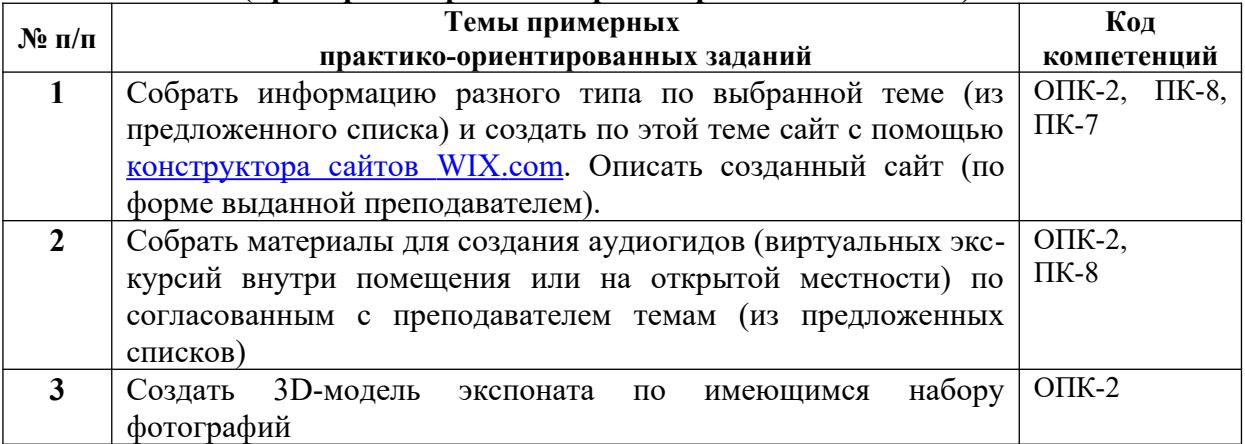

# <span id="page-23-1"></span><span id="page-23-0"></span>*6.3.2. Темы и методические указания по подготовке рефератов, эссе и творческих заданий по дисциплине*

Написание рефератов (эссе, творческих заданий) не предусмотрено.

<span id="page-23-4"></span>*6.3.3. Методические указания по выполнению курсовой работы* Курсовая работа по дисциплине учебным планом не предусмотрена*.*

# <span id="page-23-2"></span>*6.3.4. Типовые задания для проведения текущего контроля формирования компетенций*

Семинарские занятия по дисциплине учебным планом не предусмотрены*.*

#### <span id="page-23-3"></span>**6.3.4.2. Задания для практических занятий**

Все практические работы представлены в электронном виде и состоят из набора заданий. Студент знакомится с заданиями, при необходимости письменно отвечает на вопросы лабораторной работы, выполняет все задания в операционной системе Windows и результаты работы показывает преподавателю по окончанию занятия или в установленные сроки.

# **Практическое занятие №1. Тема «Учет цифрового медиаискусства. Нормативно-правовая база» (ПКО-2)**

Цель – ознакомиться с Едиными правилами организации комплектования, учета, хранения и использования музейных предметов Министерства культуры Российской Федерации.

Задание и методика выполнения:

Предоставить конспект о выполнении самостоятельной работы №1 (см. раздел 5.2.2). Сравнить полученные сведения со следующими найденными характеристиками процесса работы с музейныим предметами категории медиаискусства.

Используя информационно-правовую систему Гарант найти Приказ Министерства культуры Российской Федерации от 23.07.2020 № 827 "Об утверждении Единых правил организации комплектования, учета, хранения и использования музейных предметов и музейных коллекций" (см. раздел 7.2.2.). Найти и законспектировать из данного документа следующие характеристики по работе музейныим предметами категории медиаискусства:

- 1. Фонд, к которому изначально относятся музейные предметы из коллекции кино-, медиа- и цифрового искусства.
- 2. Список музейных предметов по формату записи объектов медиаискусства (файлов)
- 3. Список музейных предметов по типу их содержания
- 4. Состав комплекта материалов при передечи на хранения предмет медиаискусства
- 5. Данные, которые рекомендуется указывать в Книге поступлений и Инвентарной книге экспериментального фонда, по предметам категории медиаискусства
- 6. Принцип именования цифровых файлов фотофиксации и видеофиксации
- 7. Принцип именования цифровых видеофайлов
- 8. Принцип именования цифровых аудиофайлов
- 9. Принцип именования для цифровых файлов мультимедийных проектов (в том числе web-проекты)
- 10. Принцип именования для цифровых файлов автозапуска, стоп-кадров, видеоотрывков
- 11. Система, в которой рекомендуется формировать карточку музейного предмета категории медиаискусства и что содержится там в разделе "Топография"
- 12. Рекомендация по распределению при хранении музейных предметов медиаискусства
- 13. Регламент помещения в Медиахранилище мультимедийных файлов (мультимедийные проекты (в том числе web-проекты), исходные коды исполняемых скриптов (для некомпилируемых языков), файлы автозапуска (для компилируемых языков).
- 14. Виды искусства предметов медиаискусства
- 15. Разновидности видео, как вида искусства: соответствующая техника, форматы хранимых объетов (файлов), состав комплекта, передаваемых на хранение материалов
- 16. Разновидности инсталлиции, как вида искусства: соответствующая техника, форматы хранимых объетов (файлов), состав комплекта, передаваемых на хранение материалов
- 17. Разновидности цифрового искусства, как вида искусства: соответствующая техника, форматы хранимых объетов (файлов), состав комплекта, передаваемых на хранение материалов
- 18. Перфоманс, как вид искусства: соответствующая техника, форматы хранимых объетов (файлов), состав комплекта, передаваемых на хранение материалов

# **Практическое занятие №2. Тема «АИС в учетно-фондовой деятельности музея: КАМИС и АИС «МУЗЕЙ» (ОПК-2, ПК-2)**

Цель – ознакомиться с функциональными характеристиками и с другими информационными материалами по по автоматизированным информационным системам, используемым в учетно-фондовой деятельности музеев

Задание и методика выполнения:

- 1. Ознакомиться с материалами из самостоятельной работы №2 (см. раздел 5.2.2).
- 2. Ознакомиться с [функциональными характеристиками комплексной автомати](http://kamis.ru/prezentatsii/%D0%A4%D1%83%D0%BD%D0%BA%D1%86%D0%B8%D0%BE%D0%BD%D0%B0%D0%BB%D1%8C%D0%BD%D1%8B%D0%B5%20%D1%85%D0%B0%D1%80%D0%B0%D0%BA%D1%82%D0%B5%D1%80%D0%B8%D1%81%D1%82%D0%B8%D0%BA%D0%B8%20%D0%9A%D0%90%D0%9C%D0%98%D0%A15.docx)[зированной информационной системы КАМИС 5](http://kamis.ru/prezentatsii/%D0%A4%D1%83%D0%BD%D0%BA%D1%86%D0%B8%D0%BE%D0%BD%D0%B0%D0%BB%D1%8C%D0%BD%D1%8B%D0%B5%20%D1%85%D0%B0%D1%80%D0%B0%D0%BA%D1%82%D0%B5%D1%80%D0%B8%D1%81%D1%82%D0%B8%D0%BA%D0%B8%20%D0%9A%D0%90%D0%9C%D0%98%D0%A15.docx) и с другими информационными материалами на [сайте ООО «КАМИС»](https://www.kamis.ru/) (см. раздел 7.2.2).
- 3. Ознакомиться с информационным материалами по автоматизированной системе ГИВЦ «МУЗЕЙ» (АС «Музей») на [сайте АС «Музей» ГИВЦ](http://givc.ru/index/museum/as-muzey-givts/): инструкцию пользователя, видеоматериалы вебинаров (см. раздел 7.2.2).
- 4. Составить конспект (оформить в виде таблицы) со сравнительным анализом по следующим вопросам (см. раздел 7.2.2):
	- a. Назначение АИС
	- b. Количество подсисием
	- c. Описание каждой подсистемы (с похожими названием и предназначением) оформить по следующим критериям:
		- i. Название подсистемы
		- ii. Назначение подсистемы (задачи)
		- iii. Виды получаемых (заполняемых) документов
	- d. Архитектура АИС
	- e. Ососбенности удаленной работы
	- f. Архивирование
	- g. Разграничение доступа

После выполнения лабораторной работы студенты демонстрируют приобретенные навыки преподавателю.

## **Практическое занятие №3. Тема «Создание веб-ресурса с помощью конструктора сайтов» (ОПК-2, ПКО-6, ПК-2)**

Цель работы: Создать свой сайт на основе шаблонов сервиса **www.wix.com**. Задание и методика выполнения :

- 1. Выполнить и предоставить результаты выполнения самостоятельной работы №3 (см. раздел 5.2.2)
- 2. Прочитайте условия пользования сайтом<http://ru.wix.com/about/terms-of-use> Письменно ответьте на вопросы:
	- a)  $Wix.com 3TO...$
	- b) Как обеспечить конфиденциальность учётных данных вашего Аккаунта Пользователя?
	- c) Какие Вы должны соблюдать условия и выполнять обязанности, чтобы пользоваться услугами Wix.com (сформулировать не менее 3-х)?
- d) Каких действий не следует совершать при работе на сайте Wix.com (не менее 3-х)?
- e) Как Закон США «О защите авторских прав в век цифровых технологий» может помочь защитить ваш контент?
- 3. Познакомиться с советами для начинающих работу над сайтом: [http://](http://www.wix.com/lp-lang/beginners-guide-ru?experiment_id=em_Welcome_ru_12_31_2015&utm_campaign=em_Welcome_ru_12_31_2015&utm_source=email_mkt) www.wix.com/lp-lang/beginners-guide-ru? experiment id=em\_Welcome\_ru\_12\_31\_2015&utm\_campaign=em\_Welcome\_ru\_12 31\_2015&utm\_source=email\_mkt
- 4. Собрать информацию разного типа по выбранной теме (из предложенного списка)
- 5. Создать веб-сайт по выбранной теме с помощью конструктора сайтов WIX.com, с учетом рекомендаций по созданию и эксплуатации сайтов (использовать результат выполнения самостоятельной работы №3)
- 6. Описать созданный сайт (по форме выданной преподавателем)

# **Практическое занятие №4. Тема «Подготовка материалов для аудиогида по экспонату» (ОПК-2, ПКО-6, ПК-2)**

Цель работы: собрать материалы для создания аудиогида внтури помещения (по экспонату).

Задание и методика выполнения:

- 1. Ознакомиться с материалами из самостоятельной работы №4 (см. раздел 5.2.2).
- 2. Выбрать экспонат для описания
- 3. Создать описание выбранного экспоната:
	- a. название, номер, описание, вопрос викторины (в документе Word)
	- b. аудиофайл (использовать Audacity или мобильные версии),
	- c. видеофайл (использовать Windows Live (MovieMaker)),
	- d. фотография,
	- e. точки интереса (например, история; социальный контекст; традиции, связанные предметом; способ использоваия, наименование и функции составных частей; и т.п.)
- 4. Выложить все материалы в облачном сервисе и скинуть ссылку преподавателю

# **Практическое занятие №5. Тема «Подготовка материалов для аудиогида по достопримечательностям» (ОПК-2, ПКО-6, ПК-2)**

Цель работы: собрать материалы для создания аудиогида на открытой местности (тур по городу).

Задание и методика выполнения:

Согласовать с преподавателем название, маршрут и названия достопримечательностей и составить его описание по следующему плану:

- 1. Название тура: его описанием и фотографией.
- 2. Описание достопримечательностей (не менее двух):
	- a. Название достопримечательности
	- b. Скриншот с Google-карты, где расположена достопримечательность (обозначить синим кругом)
	- c. Текстовое описание достопримечательности
	- d. Аудио-история о достопримечательности
	- e. Фотография достопримечательности
- 3. На скриншоте Google-карты в графическом растровом редакторе нарисуем линию тура (маршрут).
- 4. Создать навигационные истории, которые будут предупреждать туриста о предстоящем изменении (повороте) на линии маршрута:
	- a. Название поворотной точки
	- b. Скриншот с Google-карты, где расположена поворотная точка (обозначить красным кругом)
	- c. Текстовое описание
	- d. Аудио-история о поворотной точки
	- e. Фотография поворотной точки (скриншот из режима просмотра улицы на Google-какрте)
- 5. Выложить все материалы в облачном сервисе и скинуть ссылку преподавателю:
	- a. В документе Word представить полное описание тура (в указанной последовательности с 1 по 4 пункты). Название документа: Фамилия – Название тура
	- b. Внутри документа должны быть ссылки (создавать после размещения аудиофайлов в облаке!) на аудиоматериалы тура, которые должны быть размещены в папке Аудио

# **Практическое занятие №6. Тема «QR-code. Виртуальные экскурсии с Artefact» (ОПК-2, ПКО-6, ПК-2)**

Цель работы: .

Задание и методика выполнения:

- 1. Используя бесплатный онлайн-генератор QR-кодов (https://grcode.tec-it.com/ru) создать и скачать в виде изображений QR-коды:
	- a. Текста (сведения об экспонате)
	- b. Сайта (музея)
	- c. Телефона (музея)
	- d. Мероприятия (выставки в музее)

У каждого студента должен быть свой вариант музея (из предложенного списка). В конце текста для QR-кода обязательно должна присутсвовать информация о студенте: ФИО, группа

- 2. Используя гид по музеям России с дополненной реальностью Artefact [\(https://](https://ar.culture.ru/ru/about) [ar.culture.ru/ru/about#](https://ar.culture.ru/ru/about))
	- a. Скачать и установить себе на смартфон приложение Artefact
	- b. Ознакомиться с возможностями программного продукта на сайте на примере выставки «Картины в деталях» - по кнопке на сайте **Попробуйте прямо сейчас**
	- c. Выберите музей (согласуйте с преподавателем свой выбор) и посетите в режиме дополнительной реальности выставку из этого музея. В документе сохраните скриншоты (со смартфона) не менее чем о 3 картинах с раскрытием информации о всех дополнениях (на скриншотах)

## **Практическое занятие №7. Тема «Создание 3D-модели предмета» (ОПК-2, ПКО-6, ПК-2)**

Цель работы: создание 3D-модели предмета в 3DF Zephyr Free на основе готовых наборов данных (фотографий).

Задание и методика выполнения:

- 1. Основы создания 3D-модели в программе 3DF Zephyr:
	- a. Скачать набор данных (фотографий)
	- b. Создать новый проект
	- c. ориентация камеры и генерация разреженного облака точек
- d. результат реконструкции
- e. основы навигации по сцене
- f. генерация плотного облака точек
- g. процесс генерации сетки
- h. экспорт конечной сетки
- 2. Управление ограничивающей рамкой (объем, в котором определены все точки реконструкции)
	- a. Скачать выполненную реконструкцию (проект)
	- b. Регулировка ограничивающей рамки и результата
- 3. Очистка облака точек
	- a. Загрузите любой набор данных
	- b. Ручной выбор точек, инструменты выбора
	- c. Фильтрация выбора
- 4. Запись фильмов
	- a. Использовать любую готовую модель (проект)
	- b. Добавление ключевых точек
	- c. Зацикливание анимации
	- d. Настройка анимации
	- e. Сохранение видеозаписи

#### **6.3.4.3. Темы и задания для мелкогрупповых/индивидуальных занятий**

Мелкогрупповые/индивидуальные занятия по дисциплине учебным планом не предусмотрены.

#### **6.3.4.4. Типовые темы и задания контрольных работ (контрольного урока)**

Контрольная работа в учебном процессе не используется*.*

## **6.3.4.5. Тестовые задания**

Тестовые задания включены в фонд оценочных средств. Используются тестовые задания в форме: выбор одного правильного ответа из предложенных, установление соответствия (последовательности). При проведении промежуточной аттестации тестовые задания предлагаются в рамках тестовой системы ЧГИК (описание и правила эксплуатации тестовой системы см. ЧГИК Интранет/Система менеджмента качества/ Методические рекомендации – Создание и использование компьютерных тестов (А. Б. Кузнецов)).

#### <span id="page-28-0"></span>**6.4. Методические материалы, определяющие процедуры оценивания знаний, умений и владений, характеризующих этапы формирования компетенций**

1. Нормативно-методическое обеспечение текущего контроля успеваемости и промежуточной аттестации обучающихся осуществляется в соответствии с «Порядком организации и осуществления образовательной деятельности по образовательным программам высшего образования – программам бакалавриата, программам специалитета, программам магистратуры» (утв. приказом Министерства образования и науки РФ № 301от 05.04.2017) и локальными актами (положениями) образовательной организации «Об организации учебной работы» (утв. 25.09.2017), «О порядке проведения текущего контроля успеваемости обучающихся по программам высшего образования – программам бакалавриата, специалитета и магистратуры» (утв. 25.09.2017), «О порядке проведения промежуточной аттестации обучающихся по программам высшего образования – программам бакалавриата, специалитета и магистратуры» (утв. 24.09.2018).

Конкретные формы и процедуры текущего контроля успеваемости и промежуточной аттестации по дисциплине отражены в 4 разделе «Содержание дисциплины, структурированное по темам (разделам) с указанием отведенного на них количества академических часов и видов учебных занятий».

Анализ и мониторинг промежуточной аттестации отражен в сборнике статистических материалов: «Итоги зимней (летней) зачетно-экзаменационной сессии».

2. Для подготовки к промежуточной аттестации рекомендуется пользоваться фондом оценочных средств:

– перечень компетенций с указанием этапов их формирования в процессе освоения образовательной программы (см. п. 6.1);

– описание показателей и критериев оценивания компетенций на различных этапах их формирования, описание шкал оценивания (см. п. 6.2);

– типовые контрольные задания или иные материалы, необходимые для оценки знаний, умений, владений, характеризующих этапы формирования компетенций в процессе освоения образовательной программы (см. п. 6.3).

3. Требования к прохождению промежуточной аттестации зачет. Обучающийся должен:

своевременно и качественно выполнять практические работы;

своевременно выполнять самостоятельные задания;

пройти тестирование с использованием тестовой базы ФЭПО.

4. Во время промежуточной аттестации используются:

– список теоретических вопросов и база практических заданий, выносимых на зачет;

– описание шкал оценивания;

– справочные, методические и иные материалы.

1. Для осуществления процедур текущего контроля успеваемости и промежуточной аттестации для инвалидов и лиц с ограниченными возможностями здоровья фонды оценочных средств адаптированы за счет использования специализированного оборудования для инклюзивного обучения. Форма проведения текущей и итоговой аттестации для студентов-инвалидов устанавливается с учетом индивидуальных психофизических особенностей (устно, письменно на бумаге, письменно на компьютере, в форме тестирования и т. п.). При необходимости студенту-инвалиду предоставляется дополнительное время для подготовки ответа на зачете.

## <span id="page-29-0"></span>**7. ПЕРЕЧЕНЬ ПЕЧАТНЫХ И ЭЛЕКТРОННЫХ ОБРАЗОВАТЕЛЬНЫХ И ИНФОРМАЦИОННЫХ РЕСУРСОВ НЕОБХОДИМЫХ ДЛЯ ОСВОЕНИЯ ДИСЦИПЛИНЫ**

## <span id="page-29-1"></span>**7.1. Печатные и (или) электронные образовательные ресурсы[1](#page-29-2)**

- 1. Полознев, Д. Ф. Информационно-коммуникационные технологии в музейном деле [Электронный ресурс] : метод. указания / Яросл. гос. ун-т, Д. Ф. Полознев . — Ярославль: ЯрГУ, 2009 .— 46 с. — Режим доступа: https://lib.rucont.ru/efd/ 237370
- 2. Информационные технологии : учеб. пособие / З. П. Гаврилова, А. А. Золотарев, Е. Н. Остроух, А. А. Бычков, А. П. Корнюхин, Южный федеральный ун-т. – Ростов н/Д. : Изд-во ЮФУ, 2011. – 90 с. – Режим доступа : [https://lib.rucont.ru/efd/](https://lib.rucont.ru/efd/637102/info) [637102/info](https://lib.rucont.ru/efd/637102/info)

<span id="page-29-2"></span> $^{-1}$  Обеспечение обучающихся инвалидов и лиц с ограниченными возможностями здоровья печатными и электронными образовательными ресурсами осуществляется в формах, адаптированных к ограничениям их здоровья.

- 3. Хныкина, А. Г. Информационные технологии : учеб. пособие / Т. В. Минкина, А. Г. Хныкина. – Ставрополь : изд-во СКФУ, 2017. – 126 с. : ил. – Режим доступа : <https://lib.rucont.ru/efd/671178/info>
- 4. Редькина, Н. С. Информационные технологии в вопросах и ответах / Н. С. Редькина. – Новосибирск : Издательство ГПНТБ СО РАН, 2010. – 224 с. – Режим доступа : https://lib.rucont.ru/efd/13836/info

# <span id="page-30-0"></span>**7.2. Информационные ресурсы**

# <span id="page-30-1"></span>*7.2.1. Профессиональные базы данных и информационные справочные системы* **Базы данных:**

Официальный интернет-портал правовой информации. – Режим доступа [http://](http://pravo.gov.ru/) [pravo.gov.ru/](http://pravo.gov.ru/)

ЭБС «Лань» – Режим доступа:[http://e.lanbook.com](http://e.lanbook.com/)

ЭБС «Руконт» –- Режим доступа: [http://rucont.ru](http://rucont.ru/)

Портал «Культура.РФ» в новом дизайне - Режим доступа: [https://www.culture.ru/](https://www.culture.ru/s/about/) [s/about/](https://www.culture.ru/s/about/)

Современные технологии в музеях - Режим доступа:<https://itmus.ru/>

# **Информационные справочные системы:**

Гарант

## <span id="page-30-2"></span>*7.2.2. Ресурсы информационно-телекоммуникационной сети Интернет*

[http://e-books.arts-museum.ru/site\\_method](http://e-books.arts-museum.ru/site_method) - «МЕТОДИЧЕСКИЕ РЕКОМЕНДАЦИИ ПО СОЗДАНИЮ И ЭКСПЛУАТАЦИИ САЙТОВ И ПОРТАЛОВ УЧРЕЖДЕНИЙ КУЛЬТУРЫ МУЗЕЙНОГО ТИПА» (ВЕРСИЯ 3)

<http://publication.pravo.gov.ru/Document/View/0001202011060011> - Приказ Министерства культуры Российской Федерации от 23.07.2020 № 827 "Об утверждении Единых правил организации комплектования, учета, хранения и использования музейных предметов и музейных коллекций"

https://www.pushkinmuseum.art/museum/activity/pushkinsky21/48\_file\_2.docx

Регламент приема в постоянное пользование, хранения, учета и описания музейных предметов, относящихся к коллекции кино-, медиа- и цифрового искусства ГМИИ им. А.С. Пушкина

[https://www.pushkinmuseum.art/education/it-lab/methodics/12965\\_file\\_pdf.pdf](https://www.pushkinmuseum.art/education/it-lab/methodics/12965_file_pdf.pdf) ИНСТРУКЦИЯ ПО ИСПОЛЬЗОВАНИЮ ВЕБ-РЕСУРСОВ МУЗЕЯ ДЛЯ ПРОВЕДЕ-НИЯ ОНЛАЙН-ЭКСКУРСИЙ

[https://www.culture.ru/movies/11826/uchet-predmetov-cifrovogo-mediaiskusstva-opyt](https://www.culture.ru/movies/11826/uchet-predmetov-cifrovogo-mediaiskusstva-opyt-pushkinskogo-muzeya)[pushkinskogo-muzeya](https://www.culture.ru/movies/11826/uchet-predmetov-cifrovogo-mediaiskusstva-opyt-pushkinskogo-muzeya) - Учет предметов цифрового медиаискусства: опыт Пушкинского музея

[https://www.culture.ru/movies/11823/kak-sdelat-onlain-ekskursiyu-po-muzeyu-za-tri](https://www.culture.ru/movies/11823/kak-sdelat-onlain-ekskursiyu-po-muzeyu-za-tri-dnya)[dnya](https://www.culture.ru/movies/11823/kak-sdelat-onlain-ekskursiyu-po-muzeyu-za-tri-dnya) - Как сделать онлайн-экскурсию по музею за три дня

[https://www.culture.ru/movies/11827/sovremennye-tekhnicheskie-sredstva-izucheniya-](https://www.culture.ru/movies/11827/sovremennye-tekhnicheskie-sredstva-izucheniya-posetitelei-na-ekspozicii)

[posetitelei-na-ekspozicii](https://www.culture.ru/movies/11827/sovremennye-tekhnicheskie-sredstva-izucheniya-posetitelei-na-ekspozicii) - Современные технические средства изучения посетителей на экспозиции

[https://pushkinmuseum.art/media/virtual](https://pushkinmuseum.art/media/virtual/) - Виртуальный Пушинский

<https://www.tretyakovgallery.ru/exhibitions/?type=virtualnye-vystavki> – Виртуальные выставки в Третьяковской галерии

https://itmus.ru/eye - Айтрекинг в музее

<https://mediashm.ru/?p=15408> - Трехмерные технологии в сохранении и презентации музейных коллекций

https://grcode.tec-it.com/ru - бесплатный онлайн-генератор QR-кодов [https://academy.izi.travel/ru/help/production/avtorskij-kurs-sergeya-tomasha-kak-sozdat-](https://academy.izi.travel/ru/help/production/avtorskij-kurs-sergeya-tomasha-kak-sozdat-audiogid/)

[audiogid/](https://academy.izi.travel/ru/help/production/avtorskij-kurs-sergeya-tomasha-kak-sozdat-audiogid/) - Авторский курс Сергея Томаша «Как создать аудиогид» <https://www.kamis.ru/> - сайт ООО "КАМИС"

http://kamis.ru/prezentatsii/Функциональные характеристики КАМИС5.docx функциональные характеристики комплексной автоматизированной информационной системы КАМИС 5

<http://givc.ru/index/museum/as-muzey-givts/> - АС «Музей» ГИВЦ

https://psk-mp.ru/media/pdf/1-2 Zubanov Automatizatsia.pdf - Автоматизация музейного учета как средство для упрощения и упорядочивания учетных процессов

http://givc.ru/upload/docs/user-manual-1-4.docx - автоматизированная система ГИВЦ «МУЗЕЙ» Инструкция пользователя. Версия 1.4

<http://givc.ru/index/baza-znaniy/working-museum/rabota-s-as-muzey-givts-vebinar-1/> - Работа с АС «Музей» ГИВЦ Вебинар № 1. Возможности и основной функционал

<http://givc.ru/index/baza-znaniy/working-museum/rabota-s-as-muzey-givts-vebinar-2/> -

Работа с АС «Музей» ГИВЦ Вебинар № 2. Создание отчетов и различных печатных форм

<http://givc.ru/index/baza-znaniy/working-museum/rabota-s-as-muzey-givts-vebinar-3/> - Работа с АС «Музей» ГИВЦ Вебинар № 3. Работа со справочниками и крточками предметов. Возможности обмена с Госкаталогом МФ РФ

<http://givc.ru/index/baza-znaniy/working-museum/rabota-s-as-muzey-givts-vebinar-4/> - Работа с АС «Музей» ГИВЦ Вебинар № 4. Корректировка данных. Контроль изменения данных на карточке предмета. Основные принципы формирования учетных документов.

<http://givc.ru/index/baza-znaniy/working-museum/rabota-s-as-muzey-givts-vebinar-5/> - Работа с АС «Музей» ГИВЦ Вебинар № 5. Редактирование печатных форм и отчетов

# <span id="page-31-0"></span>**8. МЕТОДИЧЕСКИЕ УКАЗАНИЯ ДЛЯ ОБУЧАЮЩИХСЯ ПО ОСВОЕНИЮ ДИСЦИПЛИНЫ**

Комплексное изучение обучающимися дисциплины предполагает: овладение материалами лекций, учебной и дополнительной литературой, указанной в рабочей программе дисциплины; творческую работу обучающихся в ходе проведения семинарских (практических, индивидуальных) занятий, а также систематическое выполнение тестовых и иных заданий для самостоятельной работы обучающихся.

В ходе лекций раскрываются основные вопросы в рамках рассматриваемой темы, делаются акценты на наиболее сложные и интересные положения изучаемого материала, которые должны быть приняты обучающимися во внимание. Оценка приобретенных при этом теоретических знаний осуществляется на основе выполнения компьютерного теста на зачетном занятии (см. п 6.2.2.1).

Основной целью практических занятий является отработка профессиональных умений и владений навыками. В зависимости от содержания практического занятия могут быть использованы методики интерактивных форм обучения. Основное отличие активных и интерактивных упражнений и заданий в том, что они направлены не только и не столько на закрепление уже изученного материала, сколько на изучение нового. Результатом выполнения практических работ является выполнение комплекса заданий, которые могут быть оценены: выполнено (+), выполнено с замечаниями (±), не выполнено (-). Два плюс-минуса(±) дают один плюс(+).Для зачета по практическим работам нужно выполнить все работы и набрать не менее 60% плюсов (+), что соответствует оценке «удовлетворительно».

Для закрепления приобретенных умений и навыков, после выполнения некоторых практических работ, предусмотрены индивидуальные практико-ориентированные задания, которые обязательно должны быть выполнены на оценку не ниже «удовлетворительно». Демонстрация обучаемым приобретенных умений и навыков обязательна и может быть осуществлена, как при личной встрече, так и дистанционно посредством различных средств коммуникаций (по предварительной договоренности с преподавателем). Оценка за выполнение практического задания (заданий лабораторной работы или индивидуального задания) может быть снижена за: 1) неполное выполнение работы (задания); 2) несвоевременную сдачу работы (задания); 3) сдачу чужой работы (задания) или работы выполненной не самостоятельно; 4) отказ в демонстрации и объяснении того как было выполнена работа (задание), т.е. приобретенных обучаемым навыков и умений при выполнения сдаваемой работы (задания).

Для получения зачета по дисциплине нужно получить зачет по каждой из трех составляющих зачета: теста по теории, практических занятий, индивидуальных заданий.

Предусмотрено проведение индивидуальной работы (консультаций) с обучающимися в ходе изучения материала данной дисциплины.

Выбор методов обучения для инвалидов и лиц с ограниченными возможностями здоровья определяется с учетом особенностей восприятия ими учебной информации, содержания обучения, методического и материально-технического обеспечения. В образовательном процессе используются социально-активные и рефлексивные методы обучения, технологии социокультурной реабилитации с целью оказания помощи в установлении полноценных межличностных отношений с другими обучающимися, создания комфортного психологического климата в студенческой группе.

**Таблица 14**

#### **Оценочные средства по дисциплине с учетом вида контроля**

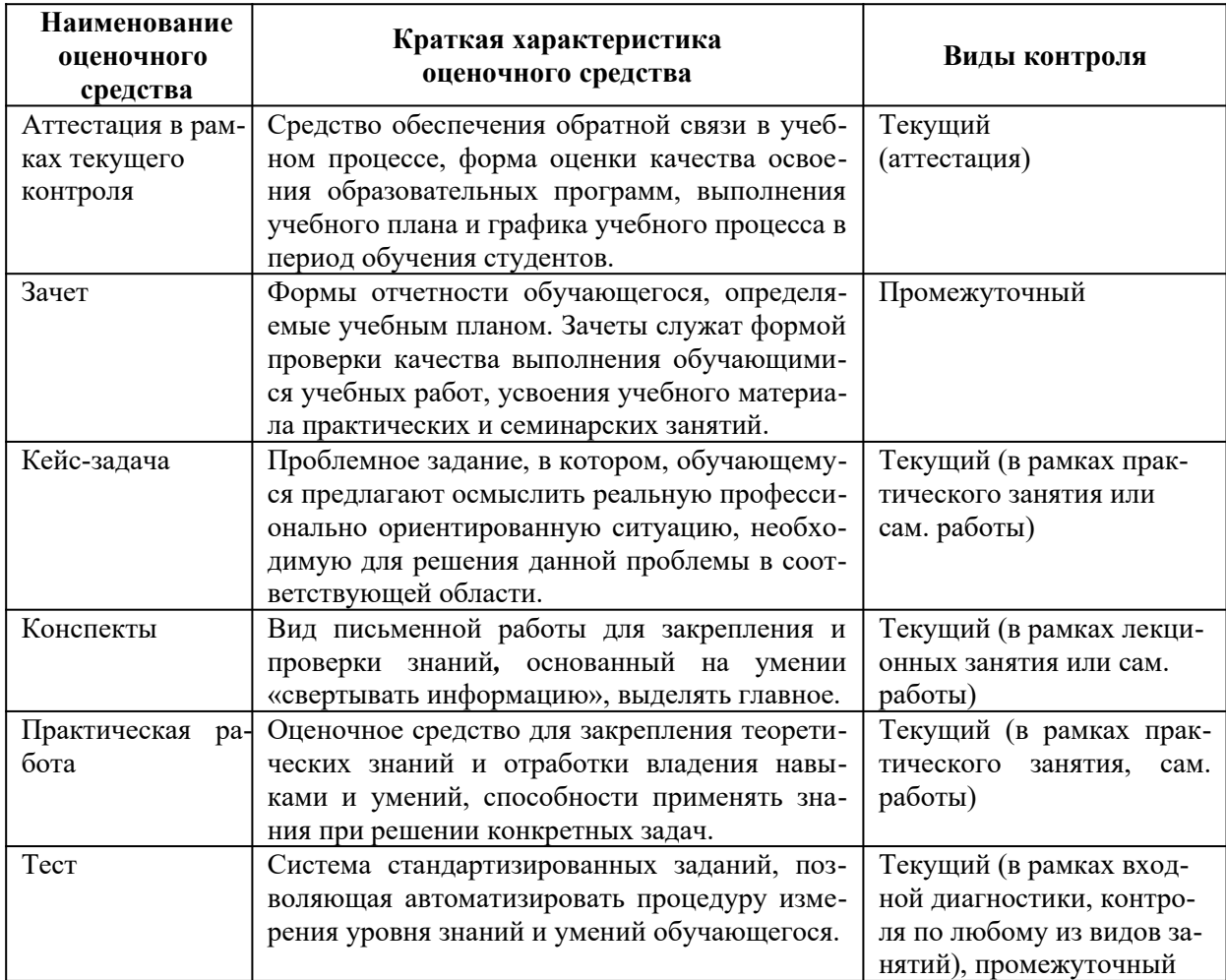

## <span id="page-33-1"></span><span id="page-33-0"></span>**9. ОПИСАНИЕ МАТЕРИАЛЬНО-ТЕХНИЧЕСКОГО ОБЕСПЕЧЕНИЯ, НЕОБХОДИМОГО ДЛЯ ОСУЩЕСТВЛЕНИЯ ОБРАЗОВАТЕЛЬНОГО ПРОЦЕССА ПО ДИСЦИПЛИНЕ**

Учебные аудитории для проведения учебных занятий по дисциплине оснащены оборудованием (учебная мебель) и техническими средствами обучения (компьютерная техника, мультимедийное оборудование, проводной интернет).

Помещения для самостоятельной работы обучающихся оснащены компьютерной техникой с возможностью подключения к сети «Интернет» и обеспечены доступом в электронную информационно-образовательную среду института.

– лицензионное и свободно распространяемое программное обеспечение: Microsoft Windows, Microsoft Office 2007, Google Chrome, Internet Explorer, Kasperskyendpointsecurity 10, AdobeReader 9.0 (Свободное программное обеспечение), AdobeReader XI, AdobeReader X, AdobeAcrobatReader DC (Свободное программное обеспечение), Audacity (Свободное программное обеспечение), Adobe CS4 Design Premium, MovieMaker, MediaPlayerClassic, VLCmediaplayer, 3DF ZEPHYR(Свободное программное обеспечение).

# <span id="page-34-0"></span>**Лист изменений в рабочую программу дисциплины**

В рабочую программу дисциплины внесены следующие изменения и дополнения:

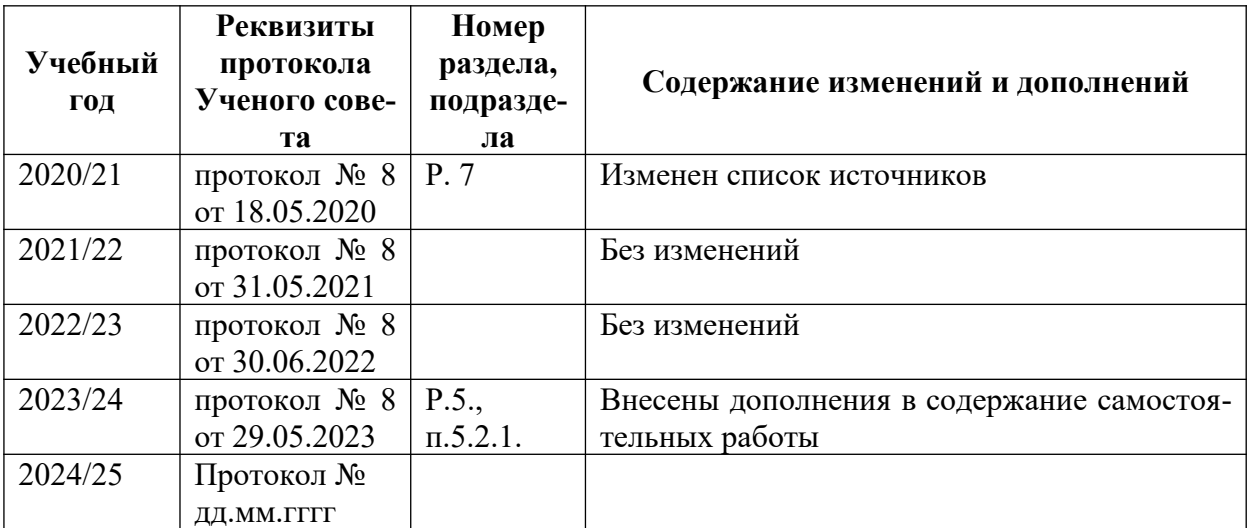

Учебное издание

Автор-составитель: Александр Борисович **КУЗНЕЦОВ**

# **ИНФОРМАЦИОННЫЕ ТЕХНОЛОГИИ В МУЗЕЙНОЙ ДЕЯТЕЛЬНОСТИ**

# **Рабочая программа дисциплины**

Программа бакалавриата «Историко-культурный туризм» по направлению подготовки 51.03.04 Музеология и охрана объектов культурного и природного наследия квалификация: бакалавр

Печатается в авторской редакции

*Подписано к печати Формат 60х84/16 Объем 2,03 п. л. Заказ Тираж 100 экз.*

Челябинский государственный институт культуры 454091, Челябинск, ул. Орджоникидзе, 36а Отпечатано в типографии ЧГИК. Ризограф